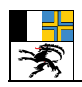

## Datendokumentation

# **Übersicht UEB und Nutzungsreserven (UEB\_NR)**

# Amt für Raumentwicklung

### **FACHTEIL:**

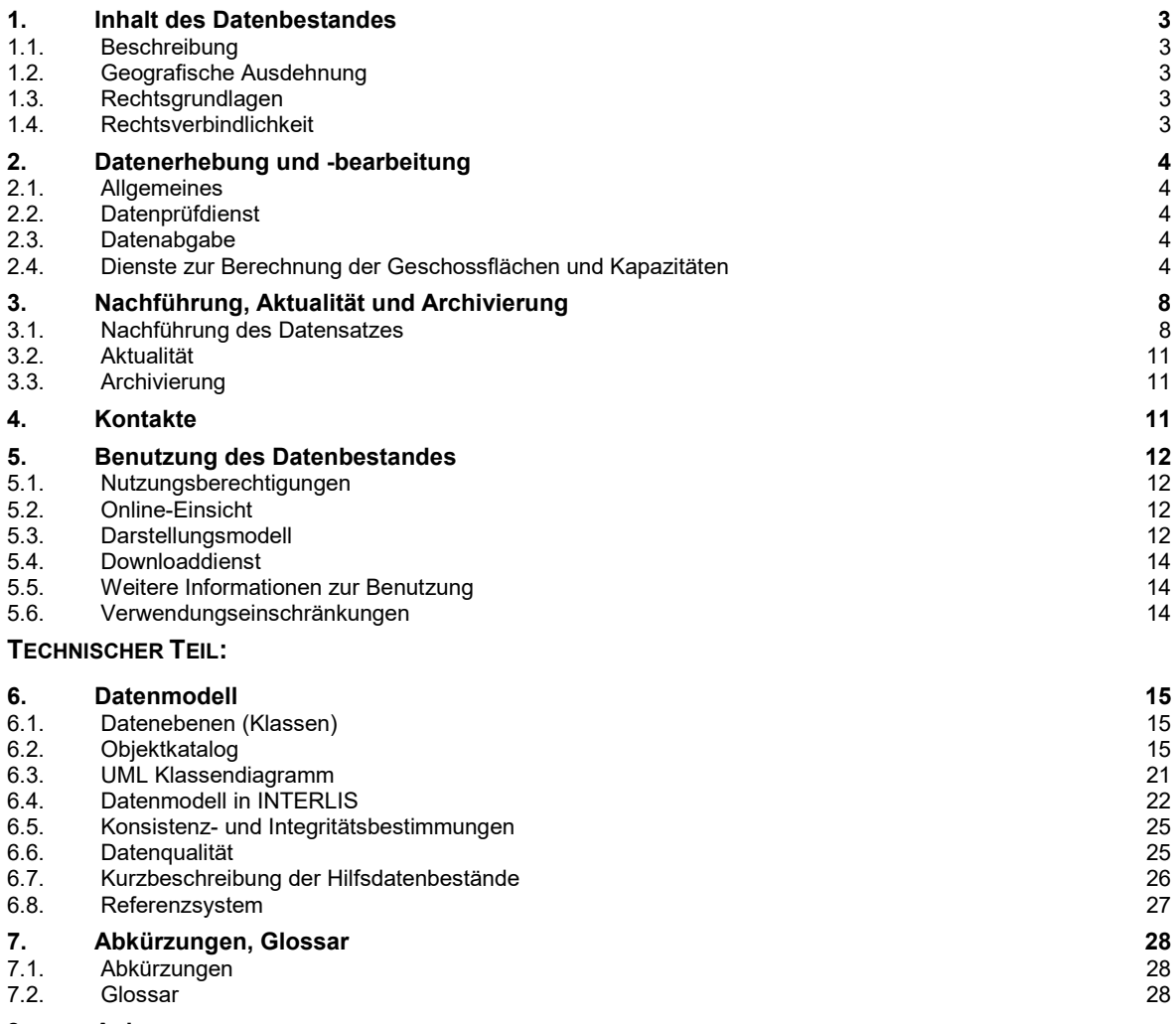

**8. Anhang** Hinweise zur Datenerfassung

#### **Zusammenfassung:**

Die Gemeinden erstellen nach Art. 31 RPV und Art. 58 KRG für die Bauzonen eine Übersicht über den Stand der Überbauung, der Erschliessung und der Baureife (UEB) und eine Übersicht über die vorhandenen Nutzungsreserven (NR) und führen diese Übersichten nach.

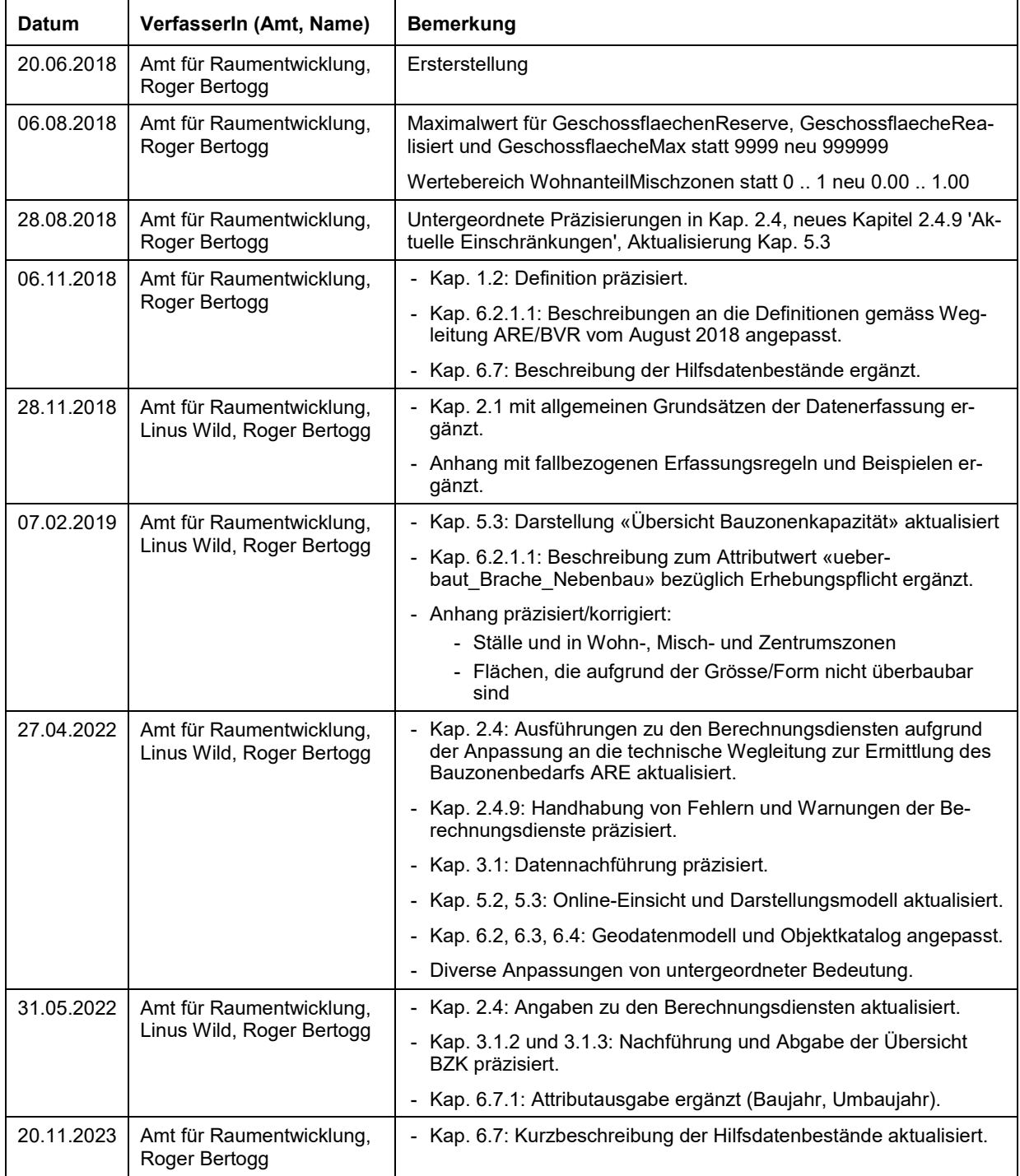

Historie der Datendokumentation:

# **FACHTEIL 1. Inhalt des Datenbestandes**

## **1.1. Beschreibung**

Die Raumplanungsgesetzgebung verlangt von den Gemeinden, dass sie detailliert Auskunft über die bestehenden Bauzonenreserven geben, und zwar sowohl im nicht überbauten Gebiet wie auch im überbauten. Um eine kantonsweit einheitliche Berechnungsmethode sicherzustellen, hat die Bündner Vereinigung für Raumentwicklung (BVR) zusammen mit dem Amt für Raumentwicklung Graubünden (ARE GR) ein Modell entwickelt und Spielregeln für den Vollzug festgelegt. Die Einzelheiten dazu sind in der Wegleitung «Übersicht UEB und Nutzungsreserven» und in der technischen Wegleitung «Ermittlung des Bauzonenbedarfs in der Ortsplanung»[1](#page-2-0) publiziert. Basis für die erforderlichen Berechnungen bilden die Übersicht über den Stand der Überbauung, der Erschliessung und der Baureife (UEB) und die Nutzungsreserven Wohnen (NR Wohnen), welche die Gemeinden nach Art. 31 RPV und Art. 58 KRG für die Bauzonen erstellen.

## **1.2. Geografische Ausdehnung**

Die räumliche Einheit eines jeden Datenbestandes ist die Gemeinde.

## **1.3. Rechtsgrundlagen**

Bundesgesetz über die Raumplanung (RPG, SR 700) Eidg. Raumplanungsverordnung (RPV, SR 700.1) Raumplanungsgesetz für den Kanton Graubünden (KRG, BR 801.100) Raumplanungsverordnung für den Kanton Graubünden (KRVO, BR 801.110) Bundesgesetz über Geoinformation (GeoIG, SR 510.62) Eidg. Verordnung über Geoinformation (GeoIV, SR 510.620) Kantonales Geoinformationsgesetz (KGeoIG, BR 217.300) Kantonale Geoinformationsverordnung (KGeoIV, BR 217.310)

## **1.4. Rechtsverbindlichkeit**

-

Die erarbeiteten Daten und deren grafischen Auszüge gelten als Grundlagen der Raumplanung (Art. 7 KRG). Ihre Rechtswirkung richtet sich nach der einschlägigen Gesetzgebung.

<span id="page-2-0"></span><sup>&</sup>lt;sup>1</sup> Die technische Wegleitung äussert sich nur über technische Aspekte. Qualitative Aspekte des Bauzonenbedarfs wie Siedlungsgestaltung, ortsbauliche Aspekte, Entwicklungsabsichten usw. wachsen aus dem Ort und der konkreten Situation hervor.

## **2. Datenerhebung und -bearbeitung**

### **2.1. Allgemeines**

Die Erhebung und Bearbeitung der Daten richtet sich in inhaltlicher Hinsicht nach der Wegleitung «Übersicht UEB und Nutzungsreserven». Ausführliche Hinweise zur inhaltlich korrekten Datenerfassung können dem Anhang entnommen werden. Zu beachten sind dabei folgende Grundsätze:

- Die Datenerhebung hat immer entsprechend dem aktuellen Stand der Planung zu erfolgen so sind beispielsweise künftig zur Auszonung vorgesehene Flächen voll als heutige Reserve auszuweisen.
- Die Mobilisierbarkeit ist immer auf eine Planungsperiode hin zu beurteilen so sind beispielsweise Folgeplangebiete oder ungünstige Parzellierungsformen auf der grünen Wiese voll als Reserve auszuweisen.
- Bei der Beurteilung der Reserven müssen die (vorhandenen) Geschossflächenreserven im Vordergrund stehen und nicht die Bebaubarkeit – so sind beispielsweise Freihaltebereiche oder Flächen im Bereich der Waldabstände voll als Reserve auszuweisen, sofern die Nutzung konsumiert oder transferiert werden kann und nicht andere Einschränkungen bestehen (Grösse, Form, Parzellierung …).

Die Erfassung und Abgabe der Daten richtet sich in technischer Hinsicht nach der vorliegenden Datendokumentation, wo Regelungen fehlen nach den Grundsätzen der Weisung zur digitalen kommunalen Nutzungsplanung Graubünden.

## **2.2. Datenprüfdienst**

Das ARE stellt den Bearbeitern einen automatisierten internet-basierten Datenprüfdienst bereit. Der Dienst erstellt Statistiken und führt formale Prüfungen (Modelleinhaltung) wie auch inhaltliche Prüfungen (Logik) durch. Die Nutzung des Prüfdienstes ist kostenlos. Die Zugangsinformationen können beim ARE (Abt. Geoinformatik und Technik) beantragt werden.

## **2.3. Datenabgabe**

Das Erfordernis und der Zeitpunkt einer Datenabgabe definiert Kapitel [3.1.](#page-7-0)

Die Datenabgabe erfolgt im Transferformat INTERLIS 2. Der Datenprüfdienst fungiert als Dienst zur Datenabgabe an das ARE und an die kantonale Geodatendrehscheibe (Parameter data\_forward, Werte rk\_entwurf, rk\_definitiv oder revision). Datenabgaben nach Kapitel [3.1.9](#page-9-0) können, soweit es sich nicht um Revisionsdaten handelt, direkt in der definitiven Form erfolgen (rk\_definitiv).

Die INTERLIS XTF-Datei ist wie folgt zu benennen:

Struktur: <BFS-Nummer, 4-stellig>\_<Lieferdatum in JJJJ-MM-TT>\_uebnr.xtf Beispiel: 3761\_2016-05-18\_uebnr.xtf

## <span id="page-3-0"></span>**2.4. Dienste zur Berechnung der Geschossflächen und Kapazitäten**

#### **2.4.1 Allgemeines**

Das ARE stellt den Bearbeitern für die Berechnung der Geschossflächen und Kapazitäten zwei automatisierte internet-basierte Dienste bereit. Die Dienste dienen dazu, die quantitativen Berechnungen gemäss der technischen Wegleitung zur Ermittlung des Bauzonenbedarfs (ARE) durchzuführen und die Übersicht Bauzonenkapazität (BZK) zu erstellen. Hinsichtlich der Eingabemöglichkeiten wird auf die detaillierten Ausführungen auf den Eingabemasken der Dienste verwiesen (siehe Kap[. 2.4.2\)](#page-4-0). Der Methodenbeschrieb legt die Einzelheiten der Berechnungen dar [\(www.are.gr.ch](http://www.are.gr.ch/) > Dienstleistungen > Nutzungsplanung > Wegleitungen).

#### <span id="page-4-0"></span>**2.4.2 Zugang zu den Diensten**

Die Zugangsinformationen zu den Diensten können beim ARE (Abt. Geoinformatik und Technik) beantragt werden. Die Nutzung der Dienste ist kostenlos.

#### **2.4.3 Realisierte Geschossflächen pro Gebäude**

Der Geschossflächen-Berechnungsdienst erzeugt zur Nachvollziehbarkeit der jeweiligen Berechnung auf Basis der AV-Bodenbedeckung einen Datensatz, aus welchem für jedes Gebäude die realisierte Geschossfläche, die Quelle (AIB, GVG, GWR) und der Gebäudezweck ersichtlich wird (Einzelheiten siehe Kap. [6.7.1\)](#page-25-0). Der Datensatz wird vom Dienst im Format ESRI Shapefile auf Basis der AV-Gebäudeflächen bereitgestellt.

#### **2.4.4 Ausbaugrad pro Parzelle/Parzellen-Teilfläche**

Der Kapazitätsberechnungsdienst berechnet unter anderem den Ausbaugrad der Parzellen oder Parzellen-Teilflächen und gibt dieses Ergebnis als Datensatz mit den Angaben Ausbaugrad < 50% (Ja/Nein), Ausbaugrad Teilfläche, Ausbaugrad Total Parzelle und Parzellen-Nummer aus (Einzelheiten siehe Kap[. 6.7.2\)](#page-25-1). Der Datensatz wird vom Dienst im Format ESRI Shapefile bereitgestellt.

#### <span id="page-4-1"></span>**2.4.5 Datenprüfungen im Rahmen der Geschossflächen- und Kapazitätsberechnung**

Mit der Geschossflächen- und Kapazitätsberechnung werden verschiedene Datenprüfungen vorgenommen. Aufgrund der umfangreichen Verschnitte können bei geometrisch nicht sauber aufeinander referenzierten Daten Geometrieverluste auftreten. Allfällige Fehler und Warnungen werden von den Diensten im Format ESRI Shapefile ausgegeben. Die nachfolgende Zusammenstellung zeigt mögliche Fehler und Warnungen sowie deren Handhabung auf.

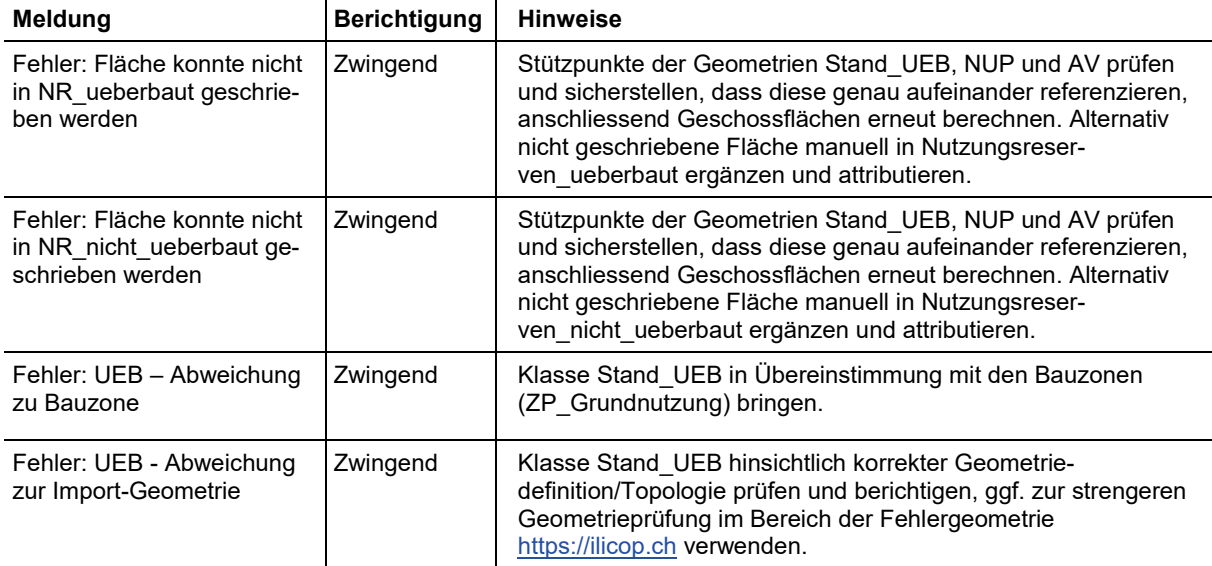

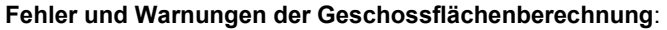

Die Geschossflächenberechnung kann parzellenbezogen aufgrund der zugrundeliegenden Gebäudedaten vereinzelt ungewöhnliche Ergebnisse bezüglich der realisierten Geschossflächen liefern. Für Gemeinden im urbanen sowie suburbanen Raum sowie für Gemeinden im ländlichen oder touristischen Raum mit zu knapp dimensionierter WMZ sind die errechneten Geschossflächen zu plausibilisieren.

| Meldung                                                                                                    | <b>Berichtigung</b> | <b>Hinweise</b>                                                                                                    |
|----------------------------------------------------------------------------------------------------|---------------------|----------------------------------------------------------------------------------------------------|
| Fehler: Geometrieverlust!<br>Fläche wurde für die Be-<br>rechnung der EINWOH-<br>NERKAPAZITÄT nicht be-<br>rücksichtigt        | Zwingend            | Stützpunkte der Geometrien UEB_NR, NUP und AV im Bereich<br>des Geometrieverlusts prüfen und sicherstellen, dass diese ge-<br>nau aufeinander referenzieren.                                                                                                    |
|                                                                                                    |                     | Achtung: Geometrieverluste bei der Berechnung der Einwohner-<br>kapazität wirken sich direkt auf die Kapazitätsangaben im Fak-<br>tenblatt der Übersicht BZK (Seite 1) aus bzw. verfälschen die<br>Zahlen!                                                                                 |
| Fehler: Geometrieverlust!<br>Fläche wurde für die Be-<br>rechnung der UEB-<br><b>BAUZONENSTATISTIK</b><br>nicht berücksichtigt | Zwingend            | Stützpunkte der Geometrien UEB_NR, NUP und AV im Bereich<br>des Geometrieverlusts prüfen und sicherstellen, dass diese ge-<br>nau aufeinander referenzieren.                                                                                                    |
|                                                                                                    |                     | Achtung: Geometrieverluste bei der Berechnung der UEB-<br>Bauzonenstatistik wirken sich direkt auf die Bauzonenstatistik im<br>Faktenblatt der Übersicht BZK (Seite 1) und auf die tabellarische<br>Übersicht UEB (Seite 3) aus bzw. verfälschen die Zahlen!                               |
| Fehler: Geometrieverlust<br>nach Verschnitt Bauzonen<br>mit UEB                                                                | Zwingend            | Stützpunkte der Geometrien UEB_NR, NUP und AV im Bereich<br>des Geometrieverlusts prüfen und sicherstellen, dass diese ge-<br>nau aufeinander referenzieren.                                                                                                    |
|                                                                                                    |                     | Achtung: Diese Geometrieverluste wirken sich direkt auf die<br>Bauzonenstatistik und Kapazitätsangaben im Faktenblatt der<br>Übersicht BZK (Seite 1), auf die tabellarische Übersicht UEB<br>(Seite 3), auf den Hilfsdatenbestand AG_50 (→ Kap. 6.7.2) aus<br>bzw. verfälschen die Zahlen! |
| Fehler: Geometrieverlust<br>nach Verschnitt Liegen-<br>schaften mit UEB                                                        | Zwingend            | Stützpunkte der Geometrien UEB NR, NUP und AV im Bereich<br>des Geometrieverlusts prüfen und sicherstellen, dass diese ge-<br>nau aufeinander referenzieren.                                                                                                    |
| Fehler: Geometrieverlust<br>nach Verschnitt Nutzungs-<br>reserven_ueberbaut mit<br><b>UEB</b>                                  | Zwingend            | Achtung: Diese Geometrieverluste wirken sich direkt auf die Ka-<br>pazitätsangaben im Faktenblatt der Übersicht BZK (Seite 1) und<br>auf den Hilfsdatenbestand AG_50 (→ Kap. 6.7.2) aus bzw. ver-<br>fälschen die Zahlen!                                                                  |
| Fehler: Geometrieverlust<br>nach Verschnitt Nutzungs-<br>reserven_nicht_ueberbaut<br>mit Nutzungsreser-<br>ven ueberbaut       | Zwingend            |                                                                                                    |
| Fehler: Geometrieverlust<br>nach Verschnitt Erneue-<br>rungsdynamik mit Nutzungs-<br>reserven                                  | Zwingend            |                                                                                                    |
| Fehler: UEB - Abweichung<br>zu Bauzone                                                                                         | Zwingend            | Klasse Stand UEB in Übereinstimmung mit den Bauzonen<br>(ZP Grundnutzung) bringen.                                                                                                    |
|                                                                                                    |                     | Achtung: Abweichungen wirken sich verfälschend auf die tabella-<br>rische Übersicht UEB (Seite 3) der Übersicht BZK aus!                                                                                                    |
| Fehler: NR_NU ohne WMZ                                                                                                    | Zwingend            | Klasse Nutzungsreserven_nicht_ueberbaut in Übereinstimmung<br>mit den Wohn-, Misch- und Zentrumszonen (ZP Grundnutzung)<br>bringen.                                                                                                    |
| Fehler: NR_U ohne WMZ                                                                                                    | Zwingend            | Klasse Nutzungsreserven ueberbaut in Übereinstimmung mit<br>den Wohn-, Misch- und Zentrumszonen (ZP_Grundnutzung)<br>bringen.                                                                                                    |

**Fehler und Warnungen der Kapazitätsberechnung:**

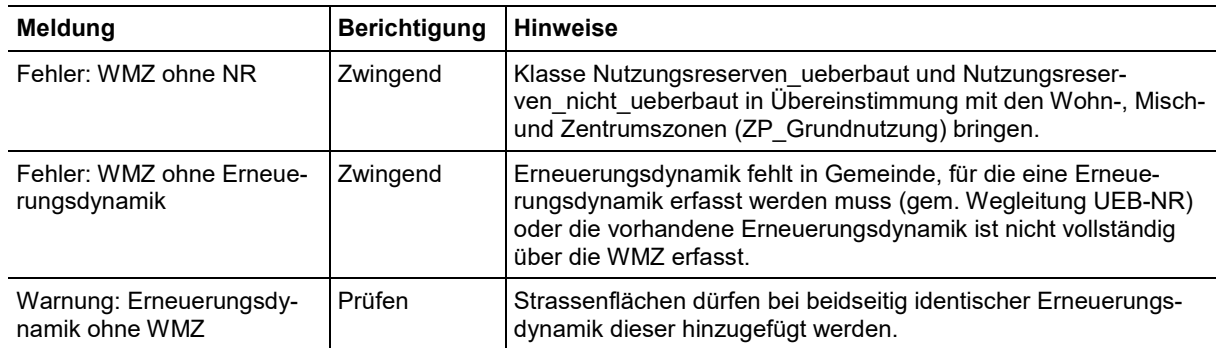

Aufgrund der vielen Flächenverschnitte können bei den vorhergehenden Prüfungen auch Kleinstflächen ausgegeben werden. Die diesen Kleinstflächen zugrundeliegenden Geometriestützpunkte der UEB\_NR- und NUP-Daten sind hinsichtlich ihrer mm-genauen Referenzierung zueinander und gegenüber der amtlichen Vermessung zu überprüfen. Zudem dürfen Kreisbogen nicht mit Liniensegmenten definiert sein. Werden Kleinstflächen trotz korrekter Referenzierung und korrekter Kreisbogendefinition von der Kapazitätsberechnung festgestellt, so können diese belassen werden, sofern die Flächenabweichung nicht mehrere Quadratmeter beträgt.

## <span id="page-7-0"></span>**3. Nachführung, Aktualität und Archivierung**

## **3.1. Nachführung des Datensatzes**

#### **3.1.1 Allgemeines**

Die Nachführung der Daten liegt in Zuständigkeit der Gemeinden.

Gemeinden, welche die Nachführung der Daten nicht selber durchführen, können private Unternehmungen, die über das nötige Know-how und die erforderliche technische Infrastruktur verfügen, damit beauftragen. Aufgrund der engen inhaltlichen und technischen Verknüpfung mit der Nutzungsplanung ist es von Vorteil, die Datenverwaltungsstelle der Nutzungsplanung zu beauftragen. Die Anforderungen an das Erheben, Nachführen und Verwalten der Daten entsprechen grundsätzlich denjenigen der Weisung zur digitalen kommunalen Nutzungsplanung Graubünden [\(www.are.gr.ch](http://www.are.gr.ch/) > Dienstleistungen > Nutzungsplanung > Digitale Nutzungsplanung).

Die nachfolgenden Kapitel definieren Auslöser, Bestandteile und Anforderungen der Nachführung. Es werden folgende Bestandteile unterschieden: Übersicht UEB (UEB), Nutzungsreserven Wohnen (NR) und Übersicht Bauzonenkapazität<sup>[2](#page-7-1)</sup> (BZK).

Ist eine Revision der Nutzungsplanung Auslöser einer Nachführung, so erfolgt diese innerhalb einer 30-tägigen Frist nach Rechtskrafterlangung (Art. 20 KGeoIV).

Die inhaltliche Aktualität der Übersicht UEB und der Nutzungsreserven Wohnen wird für jede einzelne Fläche im Attribut Datum der jeweiligen Geometrieklasse erfasst. Mit jeder inhaltlichen Überprüfung ist dieses Datum zu aktualisieren, dies unabhängig davon, ob sich die übrigen Attributwerte ändern oder nicht.

#### **3.1.2 NUP-Gesamtrevision**

-

Die Gemeinde aktualisiert gesamthaft UEB und NR und liefert diese mit einer neu berechneten BZK dem Kanton für das Vorprüfungs- und das Genehmigungsverfahren ab. UEB und NR werden dabei den aktuellen Gegebenheiten hinsichtlich Überbauung, Erschliessung und Gebäudedaten/Geschossflächen sowie hinsichtlich der Inhalte der Revisionsvorlage angepasst (Abgrenzungen BZ/WMZ, Freihaltebereiche, Hochbauverbote etc.).

Für die Beurteilung der Revisionsvorlage ist zudem eine aktualisierte BZK inkl. UEB und NR des rechtskräftigen Standes abzuliefern (aktuelle Ausgangslage). Im Rahmen der Vorprüfung resp. Genehmigung muss auch geprüft werden, ob die Vorlage auch die Vorgaben zur Siedlungsentwicklung nach innen erfolgt. Dazu müssen die Auswirkungen der Planung auf die BZ-Kapazität sowie die Dichtewerte geprüft werden (Art. 30a RPV). Hierzu dient unter anderem der Vergleich der BZ-Kapazität der Planung (ex post) mit der der Ausgangslage (ex ante).

Nach Rechtskrafterlangung der Gesamtrevision aktualisiert die Gemeinde UEB und NR entsprechend dem Genehmigungsentscheid und allfälliger rechtskräftig abgeschlossener Rechtsmittelverfahren und liefert UEB und NR mit einer neu berechneten BZK dem Kanton ab. Weitergehende inhaltliche Aktualisierungen hinsichtlich der Überbauung, Erschliessung und Baureife sowie der Nutzungsreserven sind zu diesem Zeitpunkt optional.

Die Gemeinde trägt die Kosten der Aktualisierung und Ablieferung UEB, NR und BZK.

<span id="page-7-1"></span><sup>&</sup>lt;sup>2</sup> Übersicht Bauzonenkapazität mit Faktenblatt zur Kapazitätsreserve in der WMZ, Übersichtstabelle UEB und Karten

#### **3.1.3 NUP-Teilrevision mit wesentlicher Veränderung der Einwohnerkapazität**

Die Gemeinde aktualisiert innerhalb des Revisionsperimeter UEB und NR (Überbauung, Erschliessung und Gebäudedaten/Geschossflächen), gleicht diese der Revisionsvorlage an (Abgrenzungen BZ/WMZ, Freihaltebereiche, Hochbauverbote etc.) und liefert sie mit einer neu berechneten BZK dem Kanton für das Vorprüfungs- und das Genehmigungsverfahren ab. Für die Bereiche ausserhalb des Revisionsperimeters ist die inhaltliche Aktualisierung UEB und NR dann vorzunehmen, wenn diese lange zurückliegt und für die Beurteilung der Revision relevant ist.

Für die Beurteilung der Revisionsvorlage ist zudem eine aktualisierte BZK inkl. UEB und NR des rechtskräftigen Standes abzuliefern (aktuelle Ausgangslage). Im Rahmen der Vorprüfung resp. Genehmigung muss auch geprüft werden, ob die Vorlage auch die Vorgaben zur Siedlungsentwicklung nach innen erfolgt. Dazu sind die Auswirkungen der Planung auf die BZ-Kapazität sowie die Dichtewerte geprüft werden (Art. 30a RPV). Hierzu dient unter anderem der Vergleich der BZ-Kapazität der Planung (ex post) mit der der Ausgangslage (ex ante).

Nach Rechtskrafterlangung der Revision aktualisiert die Gemeinde UEB und NR entsprechend dem Genehmigungsentscheid und allfälliger rechtskräftig abgeschlossener Rechtsmittelverfahren und liefert UEB und NR mit einer neu berechneten BZK dem Kanton ab. Weitergehende inhaltliche Aktualisierungen sind optional.

Die Gemeinde trägt die Kosten der Aktualisierung und Ablieferung UEB, NR und BZK.

#### **3.1.4 NUP-Teilrevision ohne wesentlicher Veränderung der Einwohnerkapazität, hingegen mit Veränderung der Bauzonen- und/oder WMZ-Abgrenzung**

Für das Vorprüfungs- und Genehmigungsverfahren ist die inhaltliche Aktualisierung UEB, NR und BZK und deren Ablieferung optional.

Nach Rechtskrafterlangung der Revision aktualisiert die Gemeinde UEB und NR entsprechend dem Genehmigungsentscheid und allfälliger rechtskräftig abgeschlossener Rechtsmittelverfahren. Für neue BZ- und WMZ-Flächen sind UEB und NR zu erheben. UEB und NR sind dem Kanton abzuliefern. Inhaltliche Aktualisierungen ausserhalb der geänderten Bauzonen- und WMZ-Abgrenzungen und die Ablieferung einer neu berechneten BZK sind optional.

Die Gemeinde trägt die Kosten der Aktualisierung und Ablieferung UEB, NR und BZK.

#### **3.1.5 Übrige NUP-Teilrevision[3](#page-8-0)**

-

UEB, NR und BZK sind für das Vorprüfungs- und das Genehmigungsverfahren sowie nach Rechtskrafterlangung der Revision nicht abzuliefern.

#### **3.1.6 Arbeitsgebiete des kantonalen Richtplans, Kap. 5.2.3**

Der Kanton aktualisiert jährlich im Rahmen der Arbeitszonenbewirtschaftung nach Art. 30a Abs. 2 RPV die Übersicht UEB für die Arbeitsgebiete des kantonalen Richtplans (Kap. 5.2.3). Der Kanton veranlasst die Aktualisierung bei der Datenverwaltungsstelle oder dem Dienstleister der jeweiligen Gemeinden. Ausserhalb der Arbeitsgebiete/- Zonen findet keine Aktualisierung statt.

NR und BZK sind nicht Gegenstand der inhaltlichen Aktualisierung.

Die Kosten der Aktualisierung und Ablieferung UEB trägt der Kanton.

<span id="page-8-0"></span><sup>3</sup> Teilrevisionen ohne wesentliche Veränderung der Einwohnerkapazität und ohne Veränderung der Bauzonenund/oder WMZ-Abgrenzung

Für die lokalen Arbeitsgebiete findet keine gesonderte Aktualisierung UEB, NR oder BZK statt. Sie werden im Rahmen der Revisionen der Nutzungsplanung oder der 4-jährlichen Berichterstattung an den Bund nachgeführt.

#### **3.1.7 Berichterstattung an den Bund (Art. 9 RPV)**

Die Gemeinden aktualisieren alle 4 Jahre gesamthaft UEB und NR zuhanden des Kantons und der Berichterstattung an den Bund. Der Kanton wird die Gemeinden jeweils dazu auffordern. Die Aktualisierung erfolgt im ersten Halbjahr des jeweiligen Berichtsjahres (erstmals 2022) und entfällt einzig, wenn die Rechtskrafterlangung einer Gesamtrevision in diesem Zeitraum fällt.

Die Übersicht BZK ist eng an den Planungsprozessen gekoppelt und wird für die Berichterstattung an den Bund nicht aktualisiert.

Die Kosten der Aktualisierung und Ablieferung UEB und NR trägt die Gemeinde.

#### **3.1.8 Laufende Aktualisierung durch die Gemeinde und weitere Auslöser**

Gemeinden in dynamischen Räumen wird vor dem Hintergrund von Art. 31 RPV empfohlen, die Daten UEB und NR laufend aktuell zu halten. Auslöser einer Nachführung UEB und NR können auch geringfügige Anpassungen der Nutzungsplandaten an die amtliche Vermessung oder nachträgliche formelle Datenkorrekturen der Nutzungsplandaten sein (siehe Kap. 10.4 und 10.5 der Weisung zur digitalen kommunalen Nutzungsplanung Graubünden). Die geometrisch korrekte gegenseitige Übereinstimmung der Nutzungsplanung mit UEB und NR ist immerzu sicherzustellen (siehe Kap[. 2.4.9](#page-4-1) un[d 6.5\)](#page-24-0).

Die Abgabe einer neu berechneten BZK ist in all diesen Fällen optional.

Die Kosten der Aktualisierung und Ablieferung trägt die Gemeinde.

#### <span id="page-9-0"></span>**3.1.9 Übersicht zur Notwendigkeit einer Ablieferung an den Kanton**

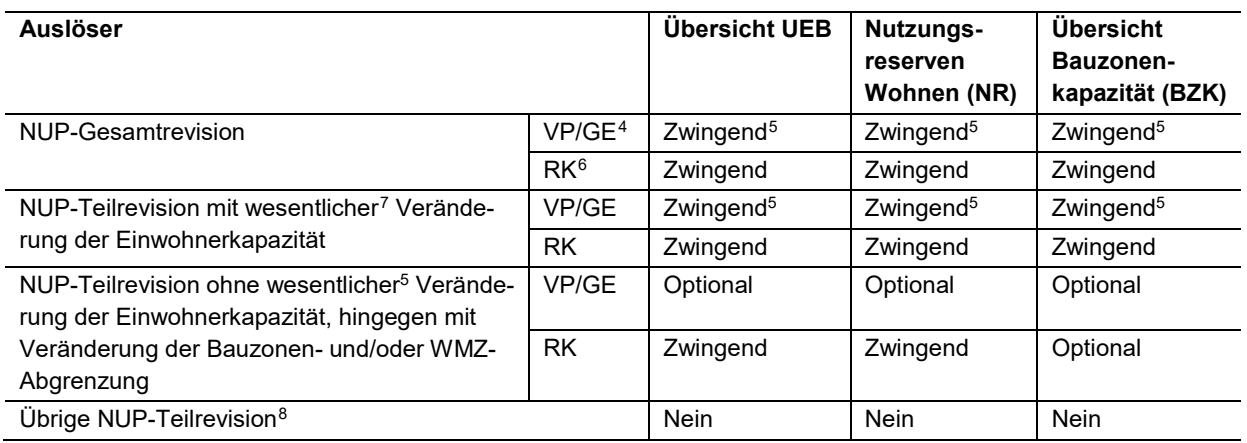

-

<span id="page-9-1"></span><sup>4</sup> VP/GE: Abgabe für das Vorprüfungs- und Genehmigungsverfahren

<span id="page-9-2"></span><sup>5</sup> UEB, NR und BZK der Revisionsvorlage sowie der aktuellen rechtskräftigen Ausgangslage

<span id="page-9-3"></span><sup>6</sup> RK: Abgabe nach Rechtskrafterlangung der Revision

<span id="page-9-4"></span><sup>7</sup> im Einzelfall zwischen Gemeinde/Planungsbüro und Kreisplaner/in ARE zu klären

<span id="page-9-5"></span><sup>8</sup> ohne wesentliche Veränderung der Einwohnerkapazität und ohne Veränderung der Bauzonen- und/oder WMZ-Abgrenzung

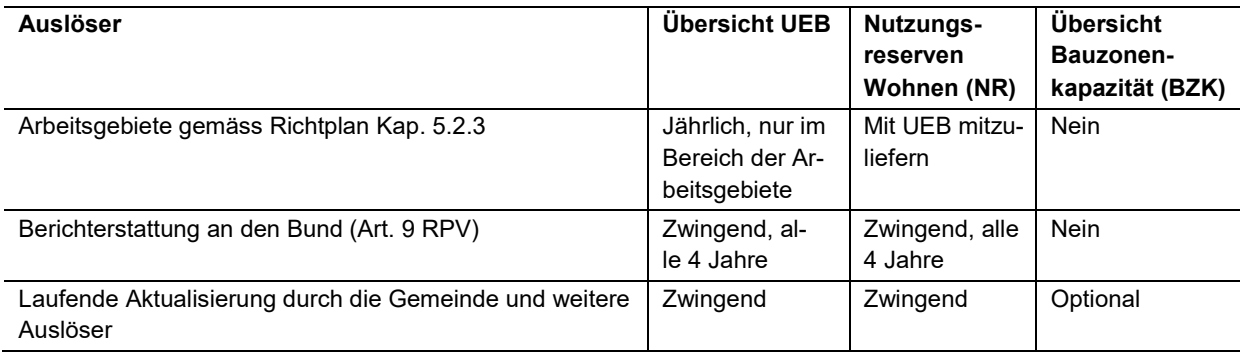

## **3.2. Aktualität**

Aussagen zur Aktualität machen in genereller Weise die Klasse Datenbestand und objektbezogen sämtliche Klassen der Topics UEB und Nutzungsreserven (→ Attribut Datum).

## **3.3. Archivierung**

Die Archivierung richtet sich nach Art. 15 KGeoIV.

## **4. Kontakte**

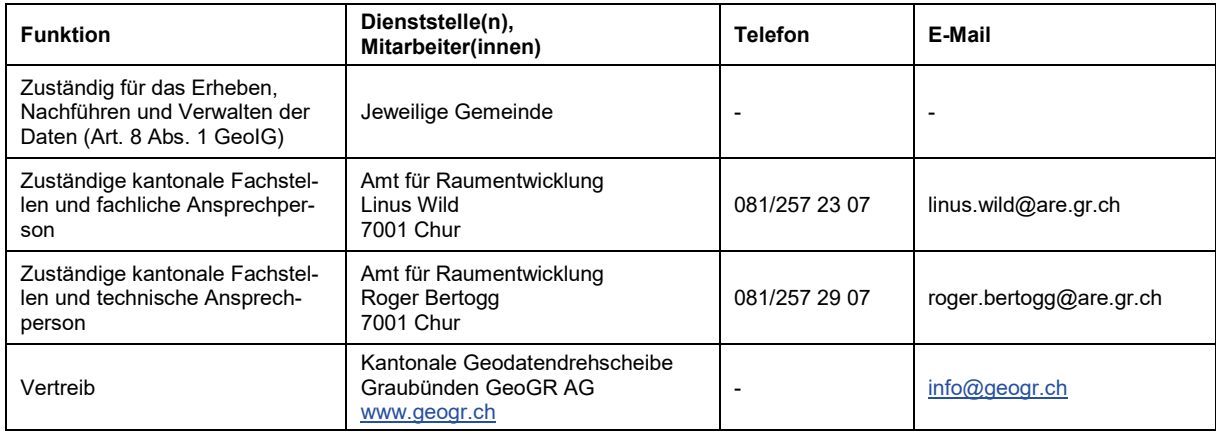

## **5. Benutzung des Datenbestandes**

### **5.1. Nutzungsberechtigungen**

Die Geodaten Übersicht UEB und Nutzungsreserven nach Datenmodell (Kap. 6) sind öffentlich zugänglich und können von jeder Person genutzt werden (Art. 10 GeoIG, Art. 10ff KGeoIG).

## **5.2. Online-Einsicht**

Kantonale Geodatendrehscheibe[: www.geogr.ch](http://www.geogr.ch/) (nur Übersicht UEB)

Web Map Service (WMS)[: https://wms.geo.gr.ch/ueb\\_nr](https://wms.geo.gr.ch/ueb_nr) (Übersicht UEB und Nutzungsreserven)

## **5.3. Darstellungsmodell**

In der «Übersicht Bauzonenkapazität» (siehe Kap. [2.4\)](#page-3-0) werden die Übersicht UEB und die Nutzungsreserven in Kombination mit weiteren Daten und Berechnungsergebnisse wie folgt dargestellt:

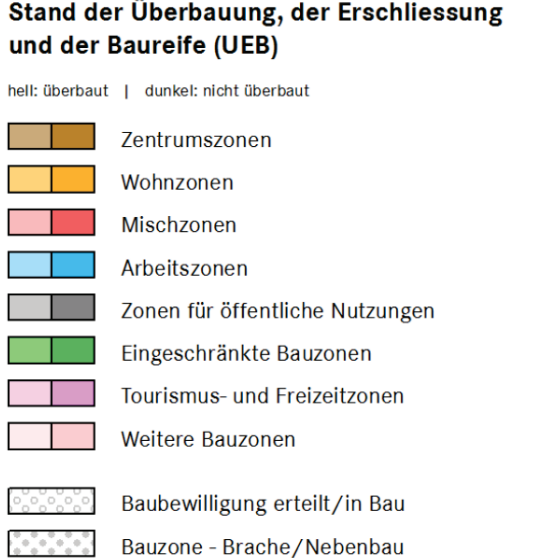

#### **Erschliessung**

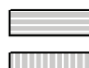

teilweise erschlossen nicht erschlossen

#### **Baureife**

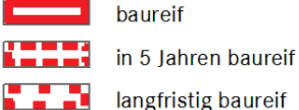

#### **Nutzungsreserven Wohnen**

Überbauungsstand über gesamte Bauzone hell: überbaut | dunkel: nicht überbaut

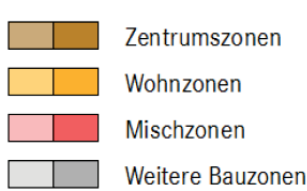

Geschossflächenreserve in nicht überbauter WMZ

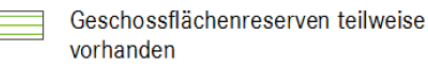

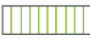

 $\equiv$ 

Geschossflächenreserven beschränkt mobilisierbar

111111111

keine Geschossflächenreserven

Geschossflächenreserve in überbauter WMZ (Ausbaugrad < 50%)

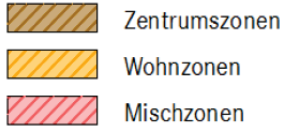

Erneuerungsdynamik

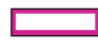

Geschossflächenstabile Gebiete (mit Erhaltungsziel)

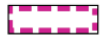

Geschossflächenstabile Gebiete (aufgrund Gebäudealter/-struktur)

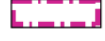

Geschossflächenstabile Gebiete (Zweitwohnungsbeschränkung)

Transformation in 6-15 Jahren (punktuell)

Transformation in 6-15 Jahren (mehrheitlich)

Transformation in 0 - 5 Jahren

Quartierbetrachtungen

 $\ddot{\cdot}$ Quartier mit Einzelbetrachtung

Einwohnersaldo (Quartierbetrachtung)  $-78$ 

Im öffentlich zugänglichen Darstellungsdienst der kantonalen Geodatendrehscheibe wird die Übersicht UEB wie folgt dargestellt:

Stand der Baureife (Layer Stand der Baureife)

baureif in 5 Jahren baureif längerfristig baureif

Stand der Erschliessung (Layer Stand der Erschliessung)

- erschlossen
- teilweise erschlossen
- **III** nicht erschlossen

Stand der Überbauung (Layer Stand der Überbauung)

- überbaut
- nicht überbaut
- Baubewilligung erteilt oder in Bau
- die überbaut Brache oder Nebenbau

### **5.4. Downloaddienst**

Der Datensatz UEB\_NR nach Definition in Kap[. 6](#page-14-0) kann kostenlos bei der kantonalen Geodatendrehscheibe bezogen werden.

Zugang zum Downloaddienst[: www.geogr.ch](http://www.geogr.ch/) 

Die Übersicht UEB (Topic UEB) ist Basis für die Konvertierung der Daten ins minimale Geodatenmodell «Stand der Erschliessung» nach Vorgaben des Bundesamts für Raumentwicklung. Die Daten in diesem Geodatenmodell können als Spezialprodukt über die kantonalen Geodatendrehscheibe bezogen werden.

## **5.5. Weitere Informationen zur Benutzung**

#### **5.5.1 Vergleichsmassstab (Vektor)**

Entsprechend der kommunalen Nutzungsplanung

#### **5.5.2 Unterstützende oder verwandte Datenbestände**

Kommunale Nutzungsplanung

Amtliche Vermessung

### **5.6. Verwendungseinschränkungen**

Keine.

# **TECHNISCHER TEIL**

## <span id="page-14-0"></span>**6. Datenmodell**

## **6.1. Datenebenen (Klassen)**

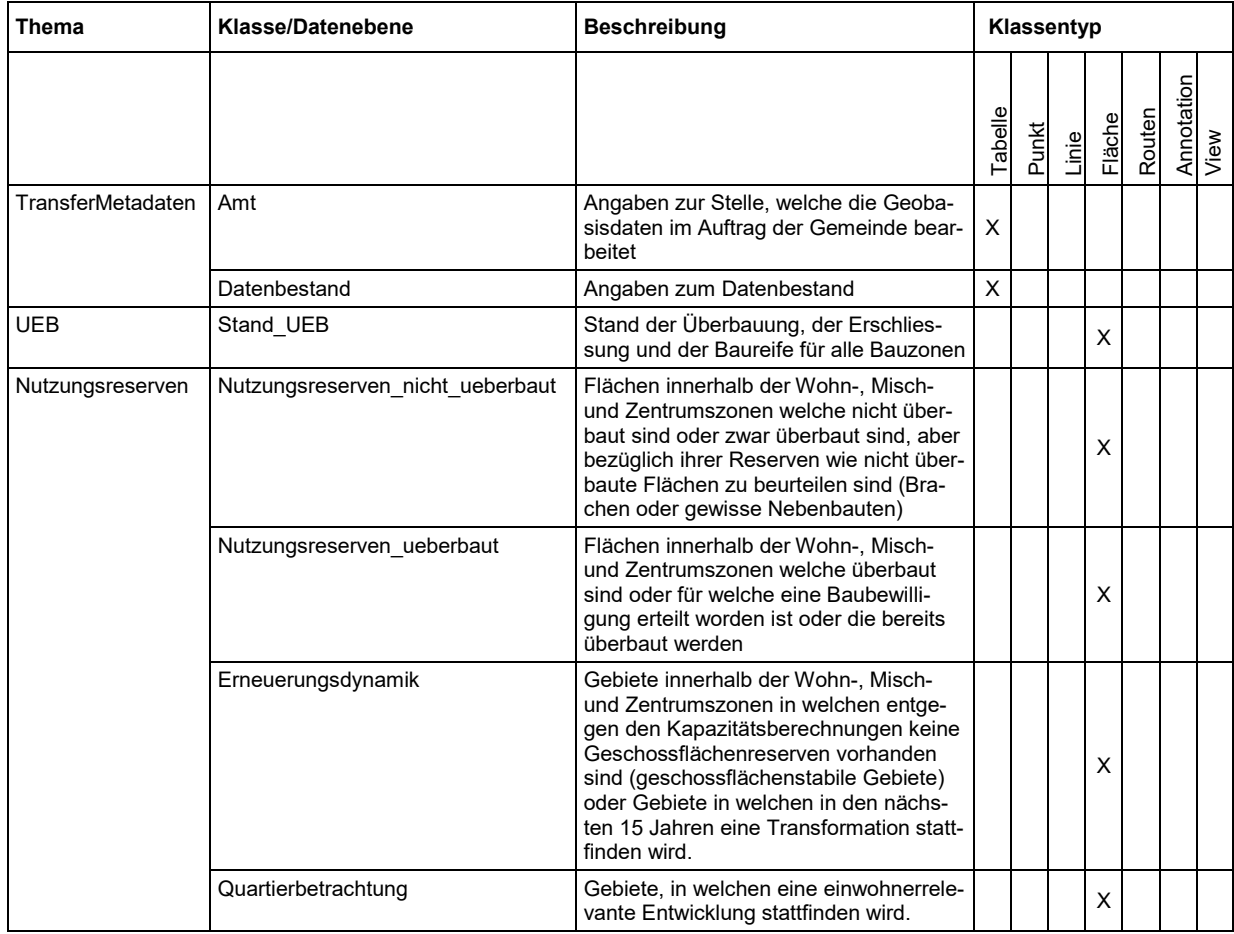

## **6.2. Objektkatalog**

Der Objektkatalog enthält die Beschreibung der Wertebereiche sowie der Topics und deren Klassen.

#### **6.2.1 Wertebereiche**

Das Datenmodell umfasst die nachfolgend beschriebenen Wertebereiche, die innerhalb der verschiedenen Klassen genutzt werden.

**Achtung:** Die verbindliche Definition der Werte, die Grundsätze deren Bestimmung sowie Erläuterungen und Beispiele dazu sind der Wegleitung «Übersicht UEB und Nutzungsreserven» zu entnehmen.

#### **6.2.1.1 StandUeberbauung**

Der Wertebereich StandUeberbaung enthält den Stand der Überbauung.

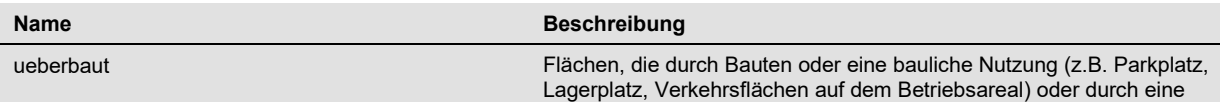

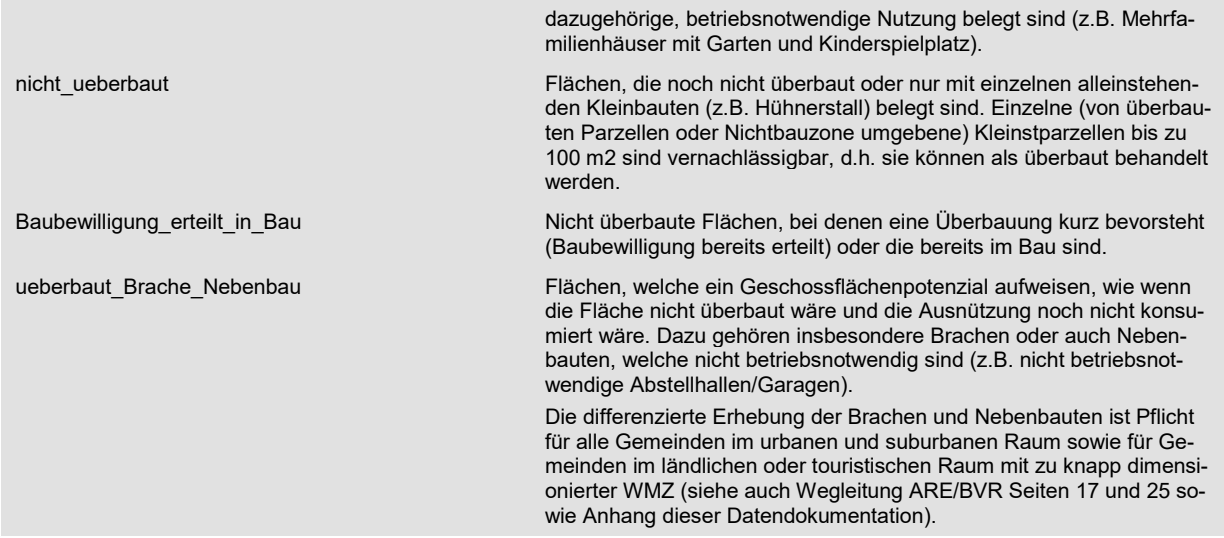

#### **6.2.1.2 StandErschliessung**

Der Wertebereich StandErschliessung enthält den Stand der Erschliessung.

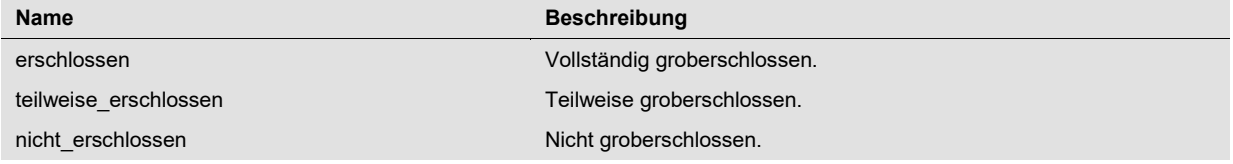

#### **6.2.1.3 StandBaureife**

Der Wertebereich StandBaureife enthält den Stand der Baureife.

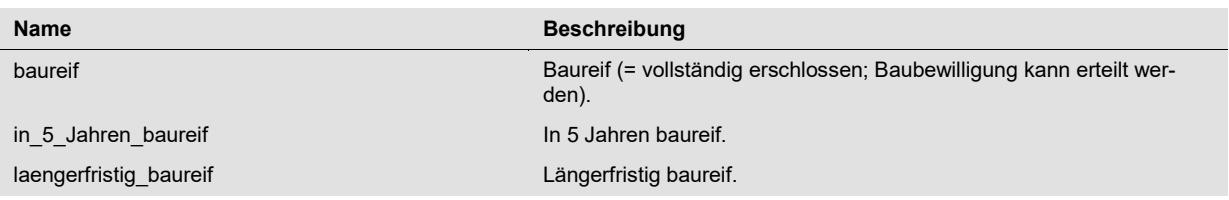

#### **6.2.1.4 GeschossflaechenReserve\_Art**

Der Wertebereich GeschossflaechenReserve\_Art enthält die möglichen Gründe für eine vorhandene oder nicht vorhandene Geschossflächenreserve.

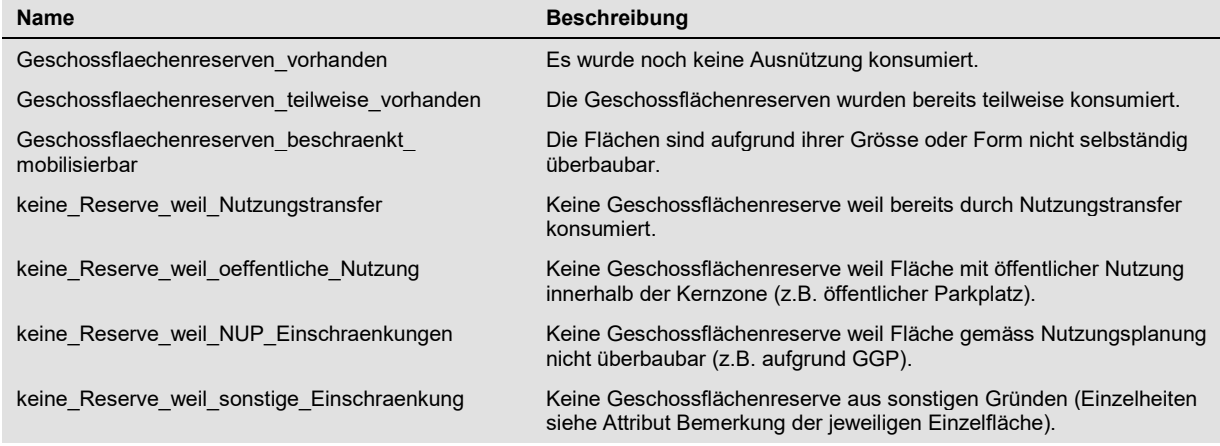

#### **6.2.1.5 StandPlanung**

Der Wertebereich StandPlanung enthält den Stand der Planung.

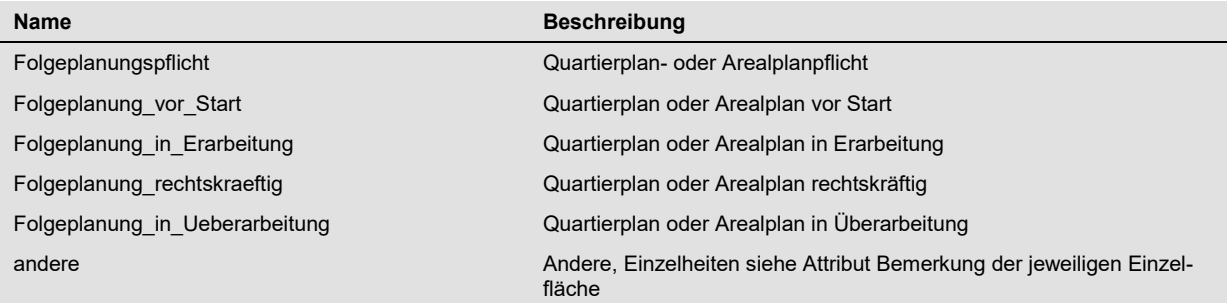

#### **6.2.1.6 Eigentum**

Der Wertebereich Eigentum enthält die Eigentümerkategorie.

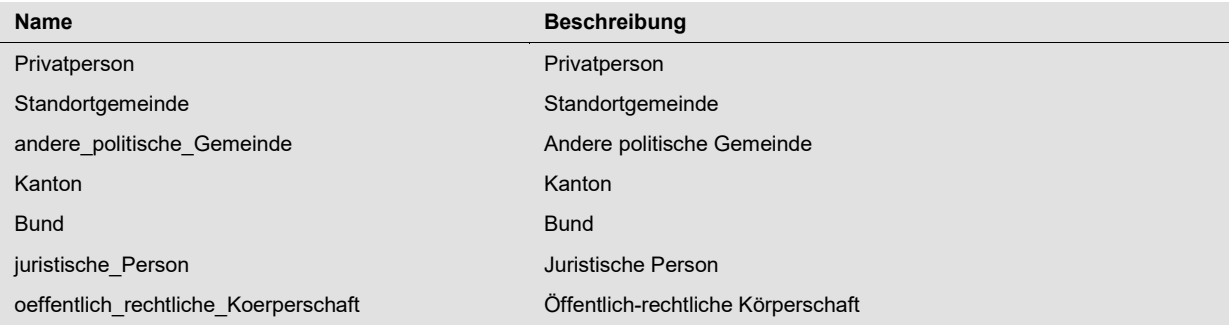

#### **6.2.1.7 Mobilisierungshemmnisse**

Der Wertebereich Mobilisierungshemmnisse enthält die Gründe für Mobilisierungshemmnisse.

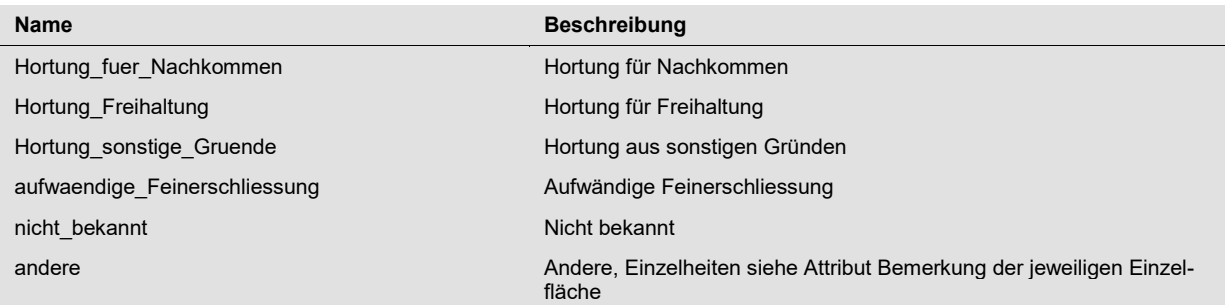

#### **6.2.1.8 GeschossflächenRealisiert\_Quelle**

Der Wertebereich Quelle enthält die Angabe der Quelle für den Wert der realisierten Geschossfläche.

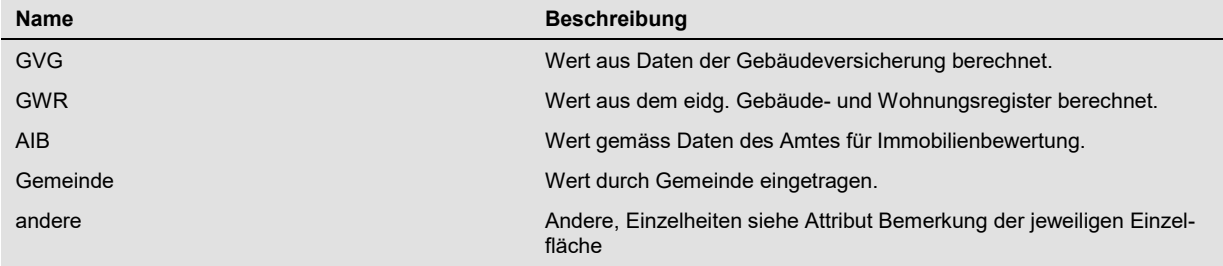

#### **6.2.1.9 Erneuerungsdynamik\_Art**

Der Wertebereich Erneuerungsdynamik\_Art enthält die Kategorien der Erneuerungsdynamik.

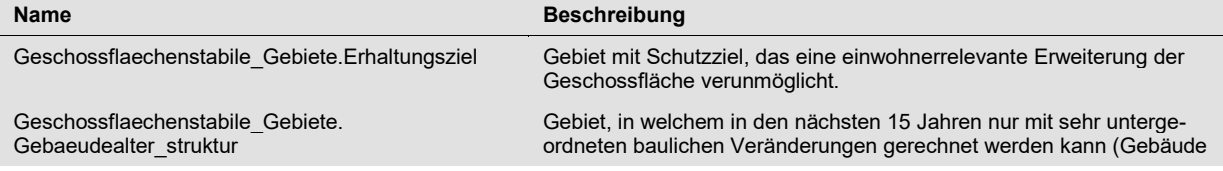

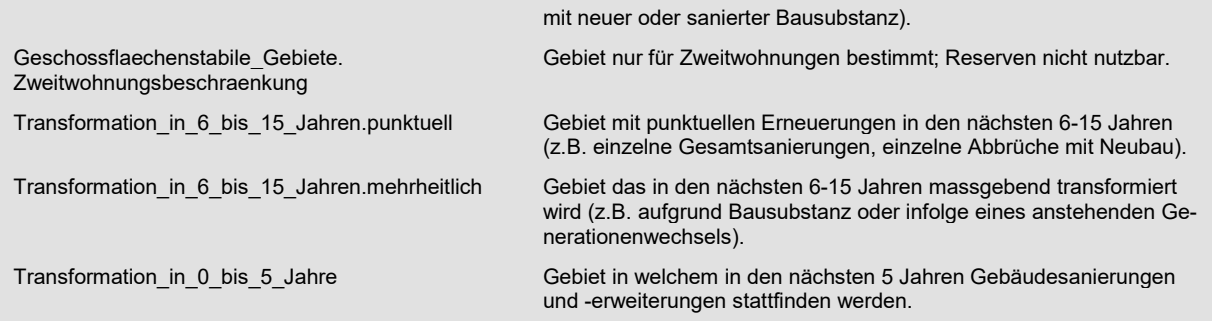

## **6.2.1.10 Quartierbetrachtung\_Art**

Der Wertebereich Quartierbetrachtung\_Art enthält die Kategorien der Quartierbetrachtung.

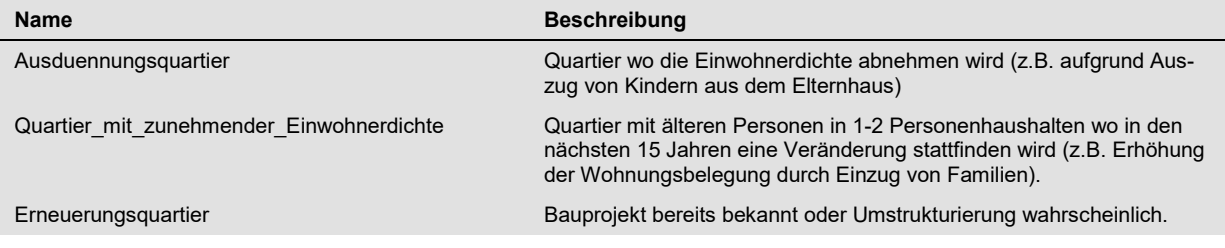

#### **6.2.2 Topic TransferMetadaten**

#### **6.2.2.1 Klasse Amt**

Diese Klasse enthält Angaben zur Stelle, welche die Geobasisdaten im Auftrag der Gemeinde bearbeitet hat (z.B. Planungsbüro).

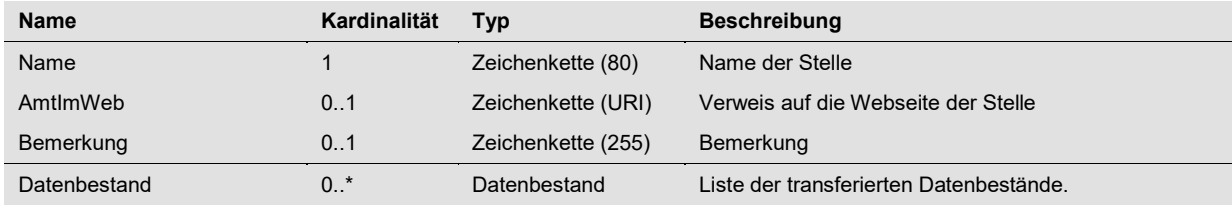

#### **6.2.2.2 Klasse Datenbestand**

Diese Klasse enthält Angaben zum Datenbestand.

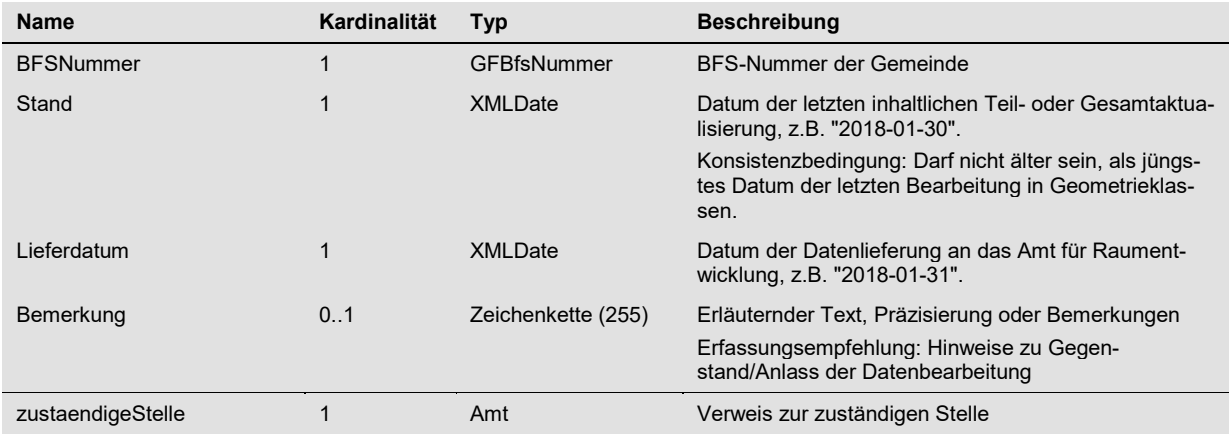

### **6.2.3 Topic UEB**

#### **6.2.3.1 Klasse Stand\_UEB**

Diese Klasse enthält für alle Bauzonen den Stand der Überbauung, der Erschliessung und der Baureife.

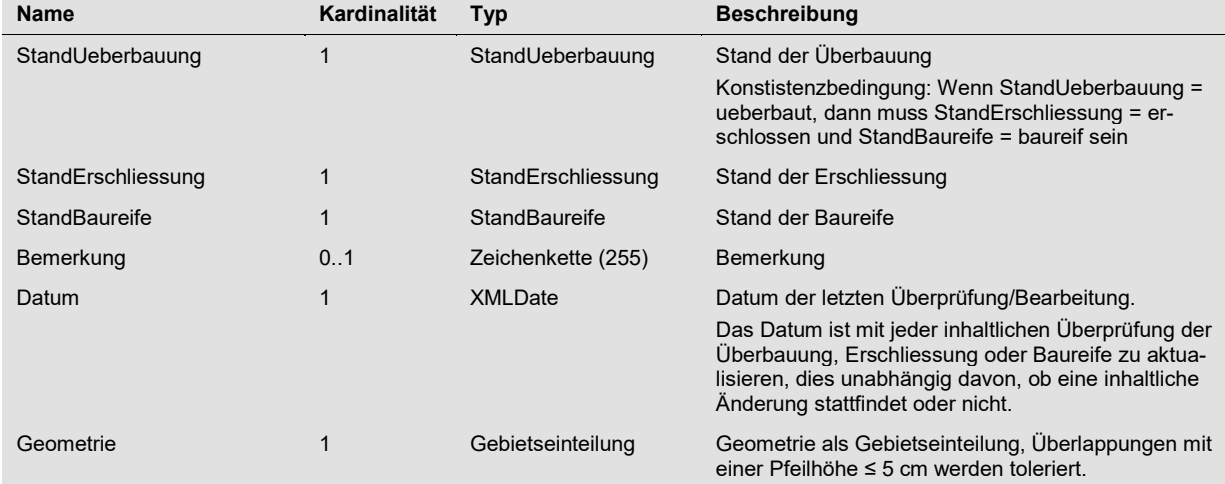

#### **6.2.4 Topic Nutzungsreserven**

#### **6.2.4.1 Klasse Nutzungsreserven\_nicht\_ueberbaut**

Diese Klasse enthält Informationen zu den Flächen innerhalb der Wohn-, Misch- und Zentrumszonen welche nicht überbaut sind sowie zu den Flächen die zwar überbaut sind aber bezüglich ihrer Reserven wie nicht überbaute Flächen zu beurteilen sind (Brachen oder gewisse Nebenbauten).

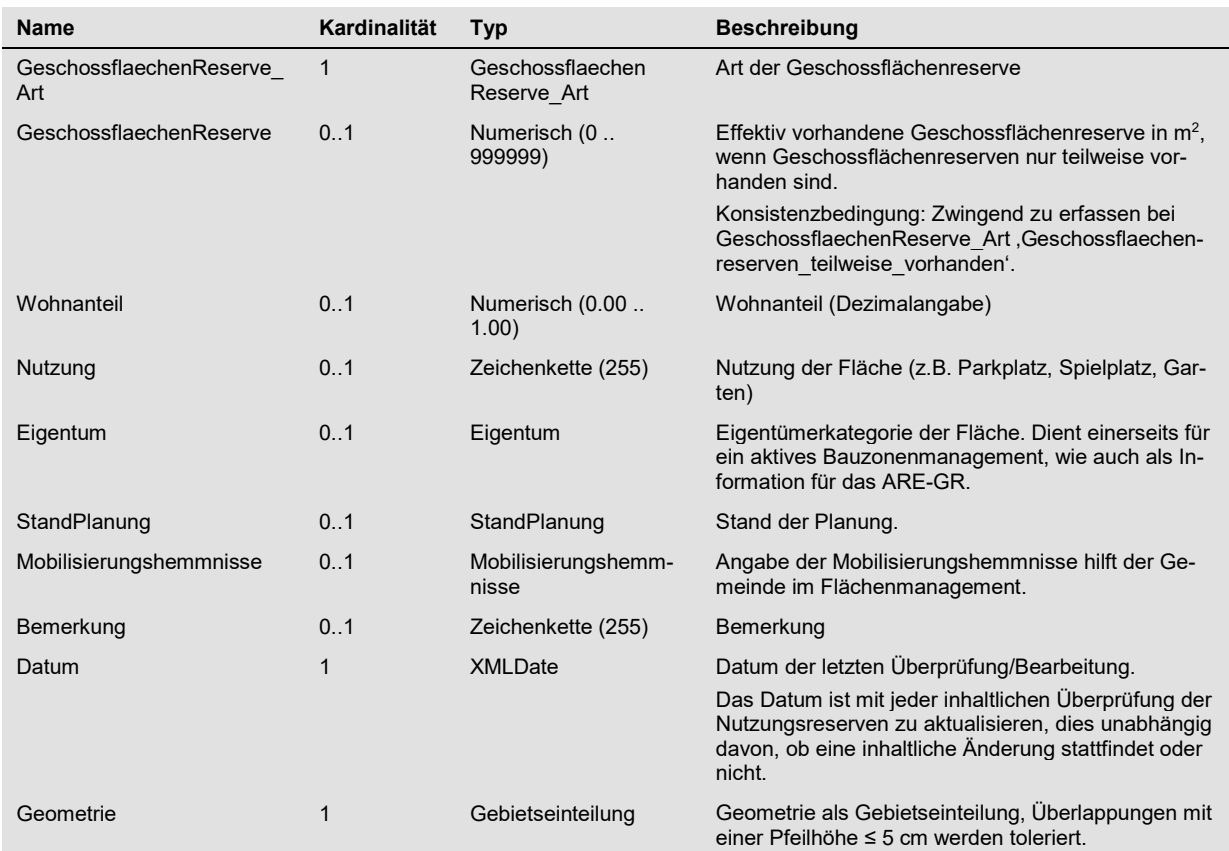

#### **6.2.4.2 Klasse Nutzungsreserven\_ueberbaut**

Diese Klasse enthält Informationen zu den Flächen innerhalb der Wohn-, Misch- und Zentrumszonen welche überbaut sind oder für welche eine Baubewilligung erteilt worden ist oder die bereits überbaut werden.

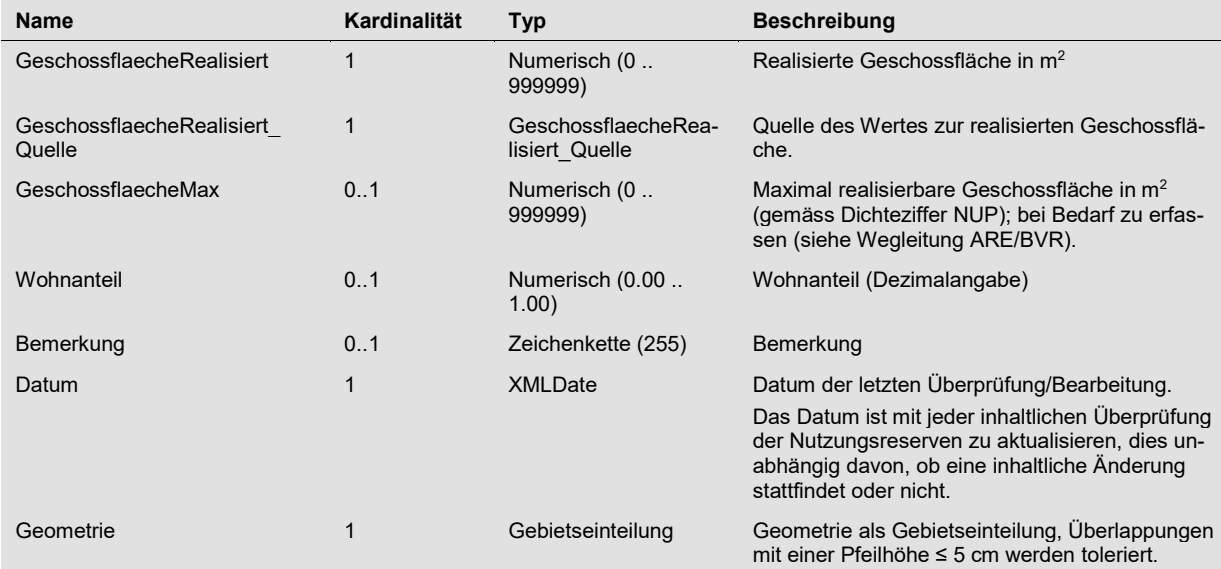

#### **6.2.4.3 Klasse Erneuerungsdynamik**

Diese Klasse enthält Gebiete innerhalb der Wohn-, Misch- und Zentrumszonen in welchen entgegen den Kapazitätsberechnungen keine Geschossflächenreserven vorhanden sind (geschossflächenstabile Gebiete) oder Gebiete in welchen in den nächsten 15 Jahren eine Transformation stattfinden wird.

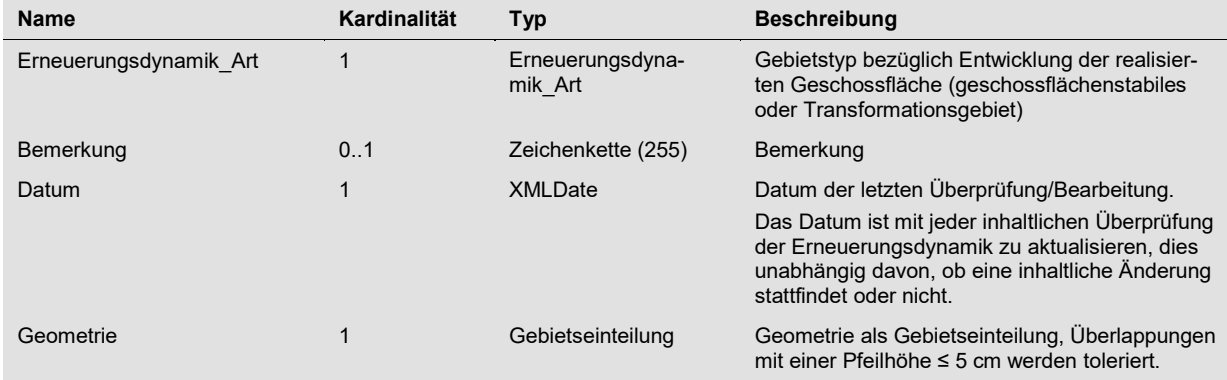

#### **6.2.4.4 Klasse Quartierbetrachtung**

Diese Klasse enthält Gebiete, in welchen eine einwohnerrelevante Entwicklung stattfinden wird.

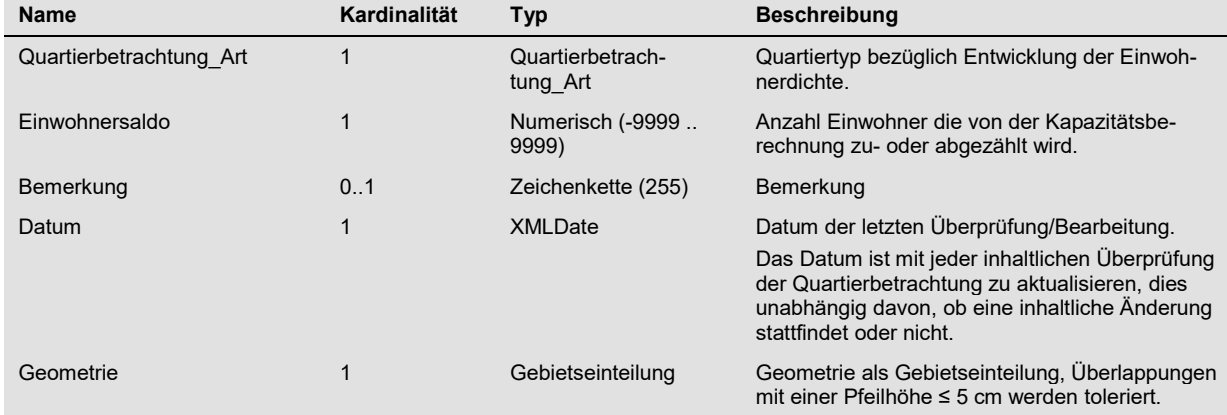

## **6.3. UML Klassendiagramm**

#### **6.3.1 Topic TransferMetadaten**

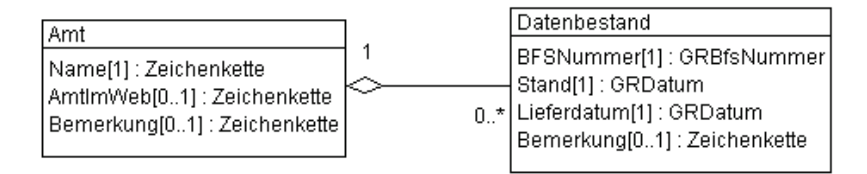

#### **6.3.2 Topic UEB**

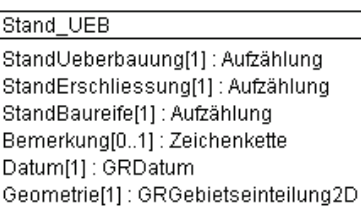

#### **6.3.3 Topic Nutzungsreserven**

#### Nutzungsreserven\_nicht\_ueberbaut GeschossflaechenReserve\_Art[1]: Aufzählung GeschossflaechenReserve[0..1]: Numerisch Wohnanteil[0..1]: Numerisch Nutzung[0..1]: Zeichenkette StandPlanung[0..1]: Aufzählung Eigentum[0..1]: Aufzählung Mobilisierungshemmnisse[0..1]: Aufzählung Bemerkung[0..1] : Zeichenkette Datum[1]: GRDatum Geometrie[1]: GRGebietseinteilung2D

Erneuerungsdynamik Erneuerungsdynamik\_Art[1]: Aufzählung Bemerkung[0..1] : Zeichenkette Datum[1]: GRDatum Geometrie[1]: GRGebietseinteilung2D

Nutzungsreserven\_ueberbaut

GeschossflaecheRealisiert[1] : Numerisch GeschossflaecheRealisiert\_Quelle[1]: Aufzählung GeschossflaecheMax[0..1]: Numerisch Wohnanteil [0..1] : Numerisch Bemerkung[0..1] : Zeichenkette Datum[1]: GRDatum Geometrie[1]: GRGebietseinteilung2D

## Quartierbetrachtung

Quartierbetrachtung\_Art[1]: Aufzählung Einwohnersaldo[1]: Numerisch Bemerkung[0..1] : Zeichenkette Datum[1]: GRDatum Geometrie[1]: GRGebietseinteilung2D

## **6.4. Datenmodell in INTERLIS**

```
!!===================================================================================== 
!! Kanton Graubünden 
!! Amt für Raumentwicklung
!! 7001 Chur
!!
!! www.are.gr.ch
!!
!! Geobasisdatensatz Übersicht UEB und Nutzungsreserven
!! Schnittstellenmodell
!!===================================================================================== 
!! Revision History
!!
!! 2018.08.06 ARE Verabschiedung Version 1
!! 2022.04.27 ARE Version 1.1:<br>!! - Kopfbereic
!! - Kopfbereich der Modelldefinition aktualisiert
!! - Modellname und Version aktualisiert<br>!! - URL des INTERLIS Model Repository a
!! - URL des INTERLIS Model Repository aktualisiert<br>!! - Attribut Wohnanteil in Klasse Nutzungsreserven
!! - Attribut Wohnanteil in Klasse Nutzungsreserven_nicht_ueberbaut<br>!! - ergaenzt
!! ergaenzt
!! - Attribut WohnanteilMischzonen in Klasse Nutzungsreserven_ueberbaut<br>!! in Wohnanteil umbenannt
!! in Wohnanteil umbenannt
                                                   !!=====================================================================================
```

```
INTERLIS 2.3;
```
MODEL Uebersicht\_UEB\_NR\_GR\_V1\_1\_DE (de)

```
 AT "https://models.geo.gr.ch"
VERSION "2022-04-27"
```
 IMPORTS UNQUALIFIED INTERLIS; IMPORTS UNQUALIFIED Basis GR V1 LV95 DE;

#### **TOPIC TransferMetadaten =**

```
 CLASS Amt =
 Name : MANDATORY TEXT*80;
  AmtImWeb : URI;
  Bemerkung : TEXT*255;
 END Amt;
```

```
 CLASS Datenbestand =
  BFSNummer : MANDATORY GRBfsNummer;
   Stand : MANDATORY GRDatum;
  Lieferdatum : MANDATORY GRDatum;
  Bemerkung : TEXT*255;
 END Datenbestand;
```

```
 ASSOCIATION Datenbestand_zustStelle =
   zustaendigeStelle -<> {1} Amt;
  Datenbestand -- {0..*} Datenbestand;
END Datenbestand zustStelle;
```

```
 END TransferMetadaten;
```
#### **TOPIC UEB =**

```
CLASS Stand UEB =
  StandUeberbauung : MANDATORY (
    ueberbaut,
   nicht_ueberbaut,
    Baubewilligung_erteilt_in_Bau,
    ueberbaut_Brache_Nebenbau
   );
  StandErschliessung : MANDATORY (
    erschlossen,
    teilweise erschlossen,
    nicht_erschlossen
   );
   StandBaureife : MANDATORY (
```

```
 baureif,
         in_5_Jahren_baureif,
         laengerfristig_baureif
       );
       Bemerkung : TEXT*255;
       Datum : MANDATORY GRDatum;
       Geometrie : MANDATORY GRGebietseinteilung2D;
      !!@ cid="UEBNR_UEB01";
     !!@ ccat="error";
      !!@ cmsg="Wenn StandUeberbauung = ueberbaut, dann muss StandErschliessung = erschlossen 
und StandBaureife = baureif sein";
      MANDATORY CONSTRAINT
         NOT (StandUeberbauung == #ueberbaut) OR 
       (StandErschliessung == #erschlossen AND StandBaureife == #baureif);
   END Stand UEB;
   END UEB;
TOPIC Nutzungsreserven =
    CLASS Nutzungsreserven nicht ueberbaut =
       GeschossflaechenReserve_Art : MANDATORY (
        Geschossflaechenreserven vorhanden,
        Geschossflaechenreserven teilweise vorhanden,
         Geschossflaechenreserven_beschraenkt_mobilisierbar,
 keine_Reserve_weil_Nutzungstransfer,
 keine_Reserve_weil_oeffentliche_Nutzung,
         keine_Reserve_weil_NUP_Einschraenkungen,
        keine<sup>_</sup>Reserve<sup>_</sup>weil_sonstige_Einschraenkung
       );
       GeschossflaechenReserve : 0 .. 999999;
       Wohnanteil: 0.00 .. 1.00;
       Nutzung : TEXT*255;
       StandPlanung : (
         Folgeplanungspflicht,
         Folgeplanung_vor_Start,
        Folgeplanung in Erarbeitung,
         Folgeplanung_rechtskraeftig,
         Folgeplanung_in_Ueberarbeitung,
         andere
       );
       Eigentum : (
         Privatperson,
         Standortgemeinde,
        andere politische Gemeinde,
         Kanton,
         Bund,
         juristische_Person,
         oeffentlich_rechtliche_Koerperschaft
       );
       Mobilisierungshemmnisse : (
         Hortung_fuer_Nachkommen,
         Hortung_Freihaltung,
        Hortung sonstige Gruende,
        aufwaendige Feinerschliessung,
        nicht bekannt,
         andere
       );
       Bemerkung : TEXT*255;
       Datum : MANDATORY GRDatum;
       Geometrie : MANDATORY GRGebietseinteilung2D;
      !!@ cid="UEBNR_NR01";
      !!@ ccat="error";
     !!@ cmsq="Wenn GeschossflaechenReserve Art = Geschossflaechenreserven teilweise vorhanden,
          dann muss GeschossflaechenReserve definiert sein";
      MANDATORY CONSTRAINT
        NOT (GeschossflaechenReserve Art == #Geschossflaechenreserven teilweise vorhanden) OR
          DEFINED (GeschossflaechenReserve); 
    END Nutzungsreserven nicht ueberbaut;
    CLASS Nutzungsreserven ueberbaut =
       GeschossflaecheRealisiert : MANDATORY 0 .. 999999;
       GeschossflaecheRealisiert_Quelle : MANDATORY (
```
 GVG, GWR , AIB, Gemeinde, andere ); GeschossflaecheMax : 0 .. 999999; Wohnanteil: 0.00 .. 1.00; Bemerkung : TEXT\*255; Datum : MANDATORY GRDatum; Geometrie : MANDATORY GRGebietseinteilung2D; END Nutzungsreserven ueberbaut; CLASS Erneuerungsdynamik = Erneuerungsdynamik\_Art : MANDATORY ( Geschossflaechenstabile\_Gebiete ( Erhaltungsziel, Gebaeudealter\_struktur, Zweitwohnungsbeschraenkung ), Transformation\_in\_6\_bis\_15\_Jahren ( punktuell, mehrheitlich  $\lambda$ . Transformation in 0 bis 5 Jahre ); Bemerkung : TEXT\*255; Datum : MANDATORY GRDatum; Geometrie : MANDATORY GRGebietseinteilung2D; END Erneuerungsdynamik; CLASS Quartierbetrachtung = Quartierbetrachtung\_Art : MANDATORY ( Ausduennungsquartier, Quartier\_mit\_zunehmender\_Einwohnerdichte, Erneuerungsquartier ); Einwohnersaldo : MANDATORY -9999 .. 9999; Bemerkung : TEXT\*255; Datum : MANDATORY GRDatum; Geometrie : MANDATORY GRGebietseinteilung2D; END Quartierbetrachtung; END Nutzungsreserven;

```
END Uebersicht UEB NR GR V1 1 DE.
```
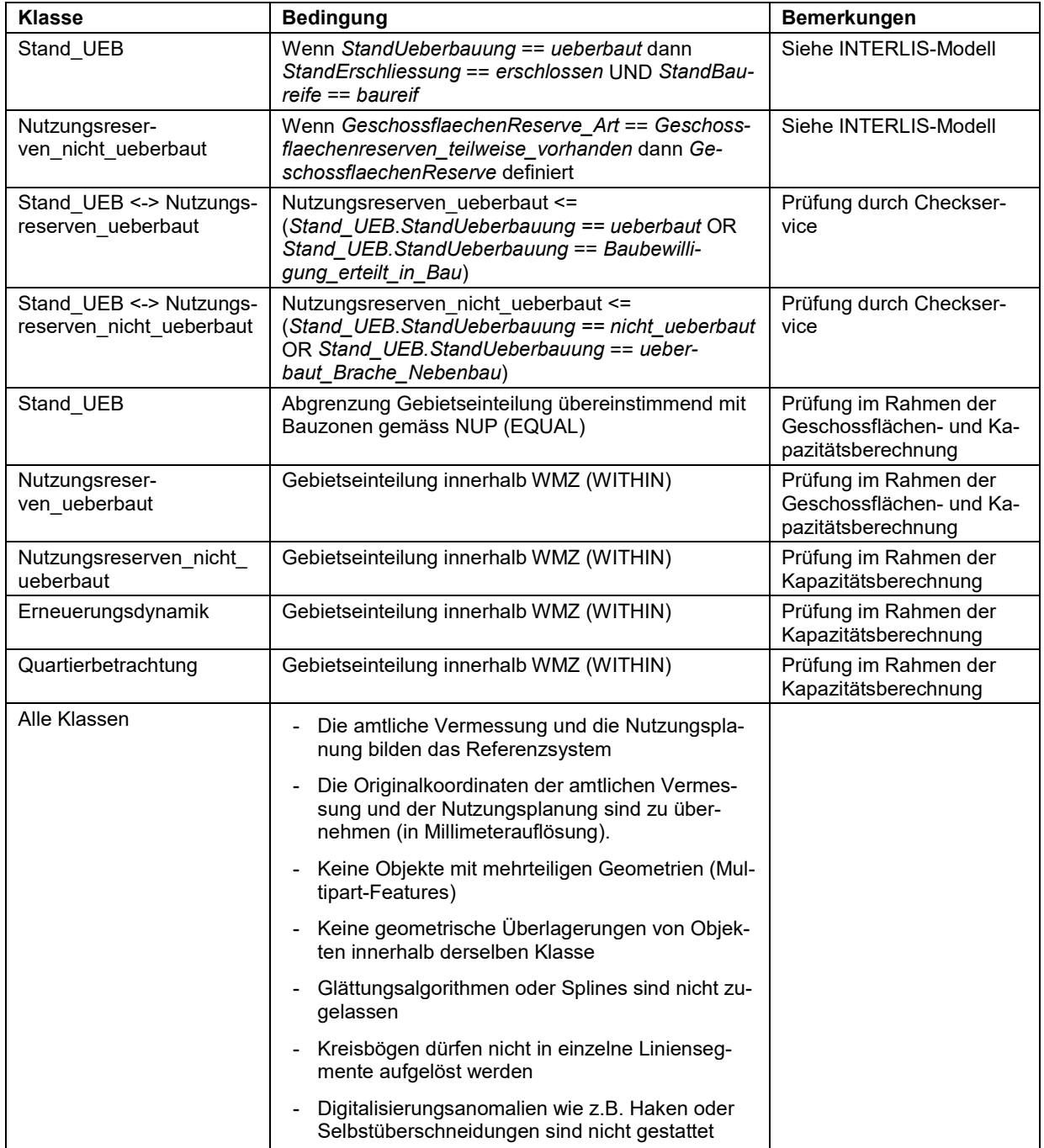

## <span id="page-24-0"></span>**6.5. Konsistenz- und Integritätsbestimmungen**

## **6.6. Datenqualität**

#### **6.6.1 Vollständigkeit**

Hinsichtlich der erstmaligen Digitalisierung der Übersicht UEB und der Nutzungsreserven gibt die interaktive Karte [www.geogr.ch](http://www.geogr.ch/) → Viewer → Übersicht UEB → Layer "UEB/NR: Stand der erstmaligen Digitalisierung" Auskunft.

### **6.6.2 Räumliche Genauigkeit**

Entsprechend der Nutzungsplanung.

#### **6.6.3 Thematische Genauigkeit**

Siehe Wegleitung «Übersicht UEB und Nutzungsreserven»

## **6.7. Kurzbeschreibung der Hilfsdatenbestände**

Zur Nachvollziehbarkeit der Ergebnisse werden von den Berechnungsdiensten die realisierten Geschossflächen pro Gebäude und der Ausbaugrad pro Parzelle/Parzellen-Teilfläche ausgegeben (siehe Kap. [2.4\)](#page-3-0).

<span id="page-25-0"></span>**6.7.1 Realisierte Geschossflächen pro Gebäude (\*\_Gebaeude.shp)**

| <b>Name</b> | <b>Beschreibung</b>                                       |
|-------------|-----------------------------------------------------------|
| <b>FID</b>  | Objektnummer                                              |
| Shape       | Geomtrietyp                                               |
| <b>BFS</b>  | Gemeindenummer                                            |
| GF          | Realisierte Geschossfläche im m <sup>2</sup>              |
| GebZweck    | Gebäudezweck                                              |
| Anrechenb   | Anrechenbarkeit der realisierten Geschossfläche (Ja/Nein) |
| Quelle      | Quelle der realisierten Geschossfläche                    |
| <b>EGID</b> | <b>EGID</b>                                               |
| GebNr       | Gebäudenummer                                             |
| Baujahr     | Baujahr                                                   |
| Bemerkung   | Bemerkungen                                               |
| area        | Grundfläche in m <sup>2</sup>                             |

## <span id="page-25-1"></span>**6.7.2 Ausbaugrad pro Parzelle/Parzellen-Teilfläche (AG\_50.shp)**

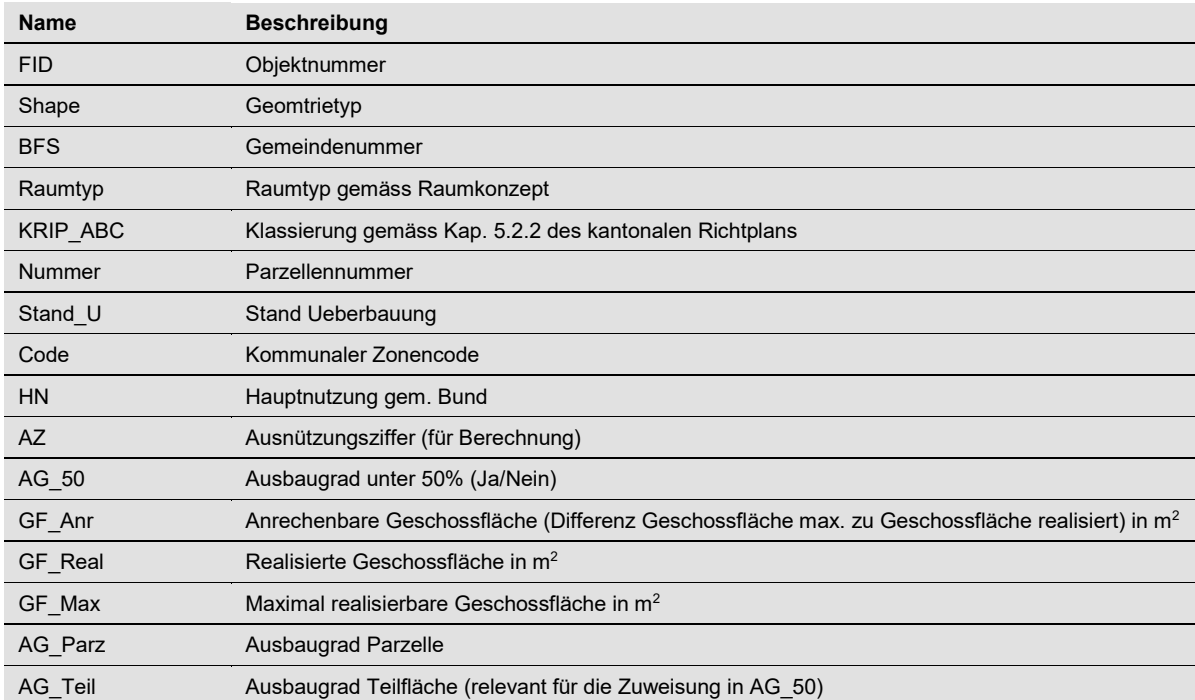

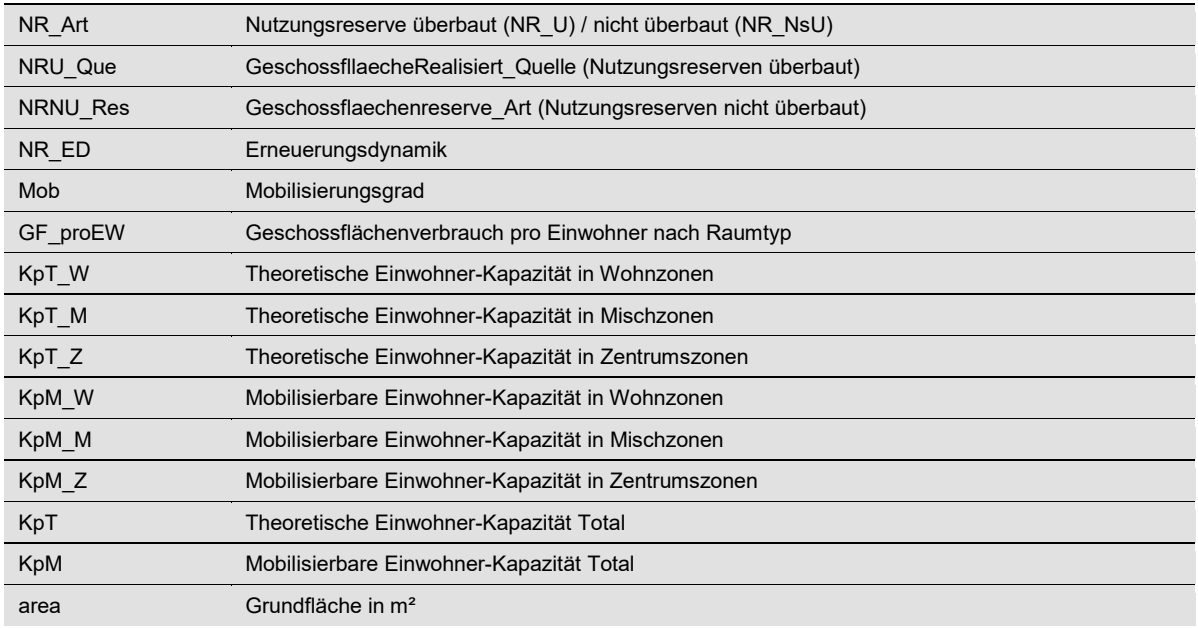

## **6.8. Referenzsystem**

CH1903+/LV95

# **7. Abkürzungen, Glossar**

## **7.1. Abkürzungen**

## **7.1.1 Verwendete Abkürzungen**

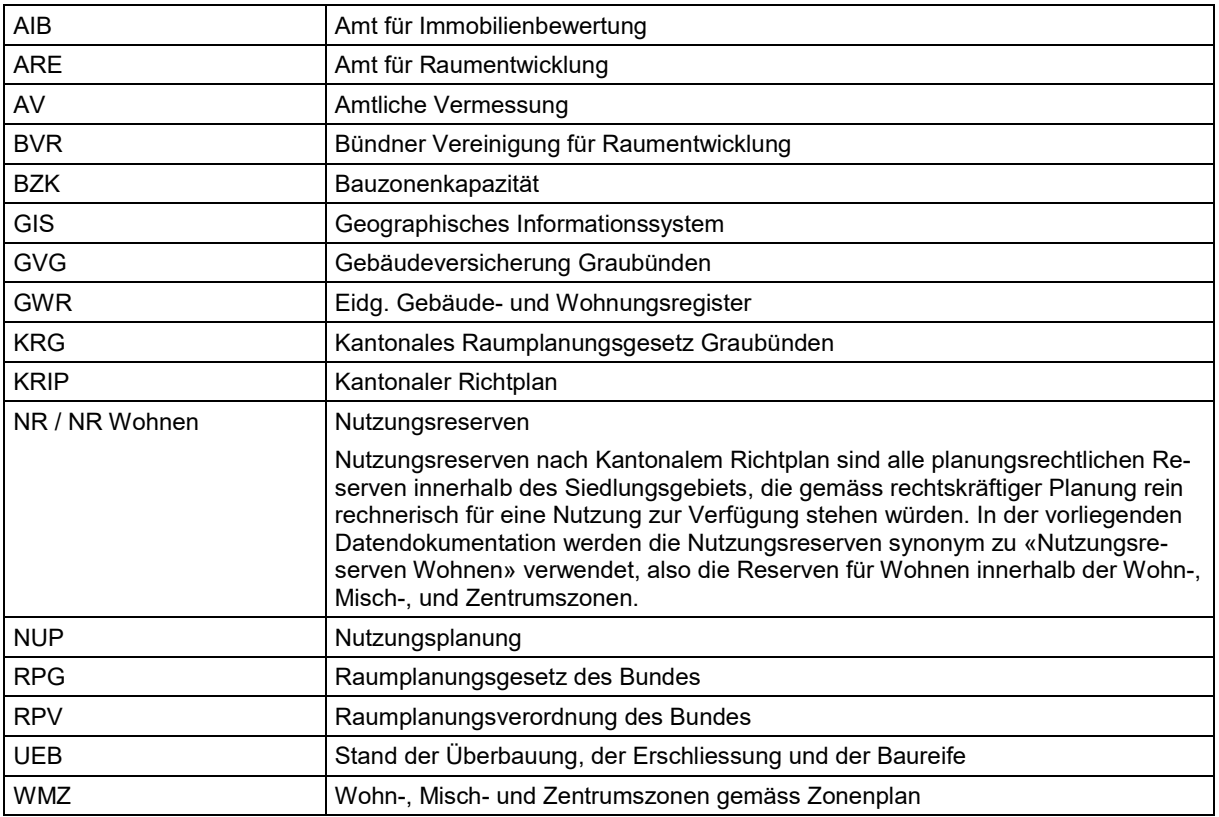

## **7.2. Glossar**

#### **7.2.1 Fachbegriffe**

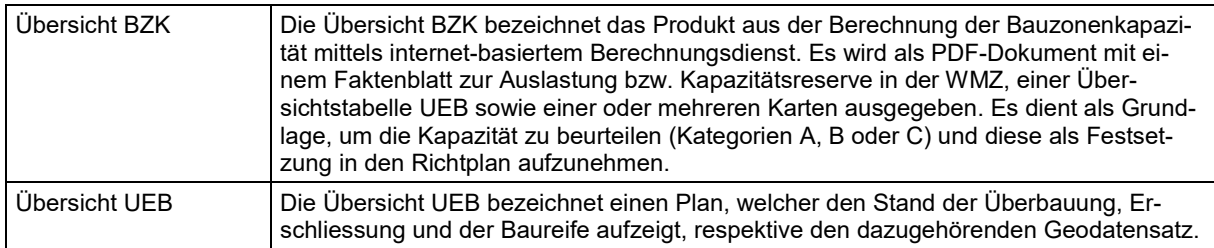

### **7.2.2 Allgemeine Begriffe**

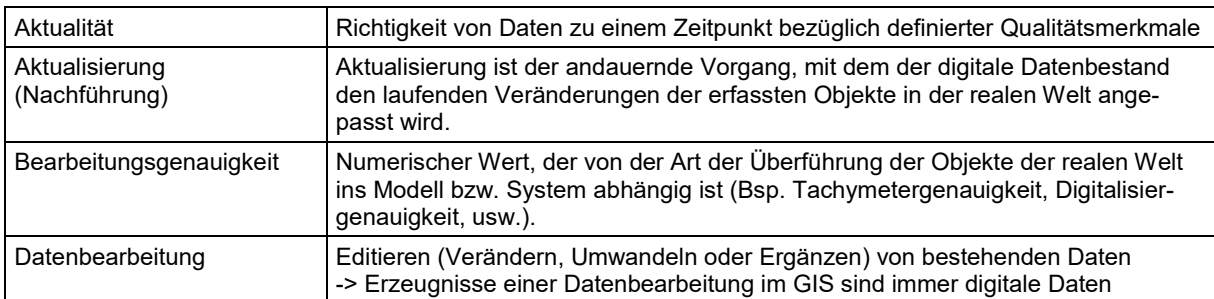

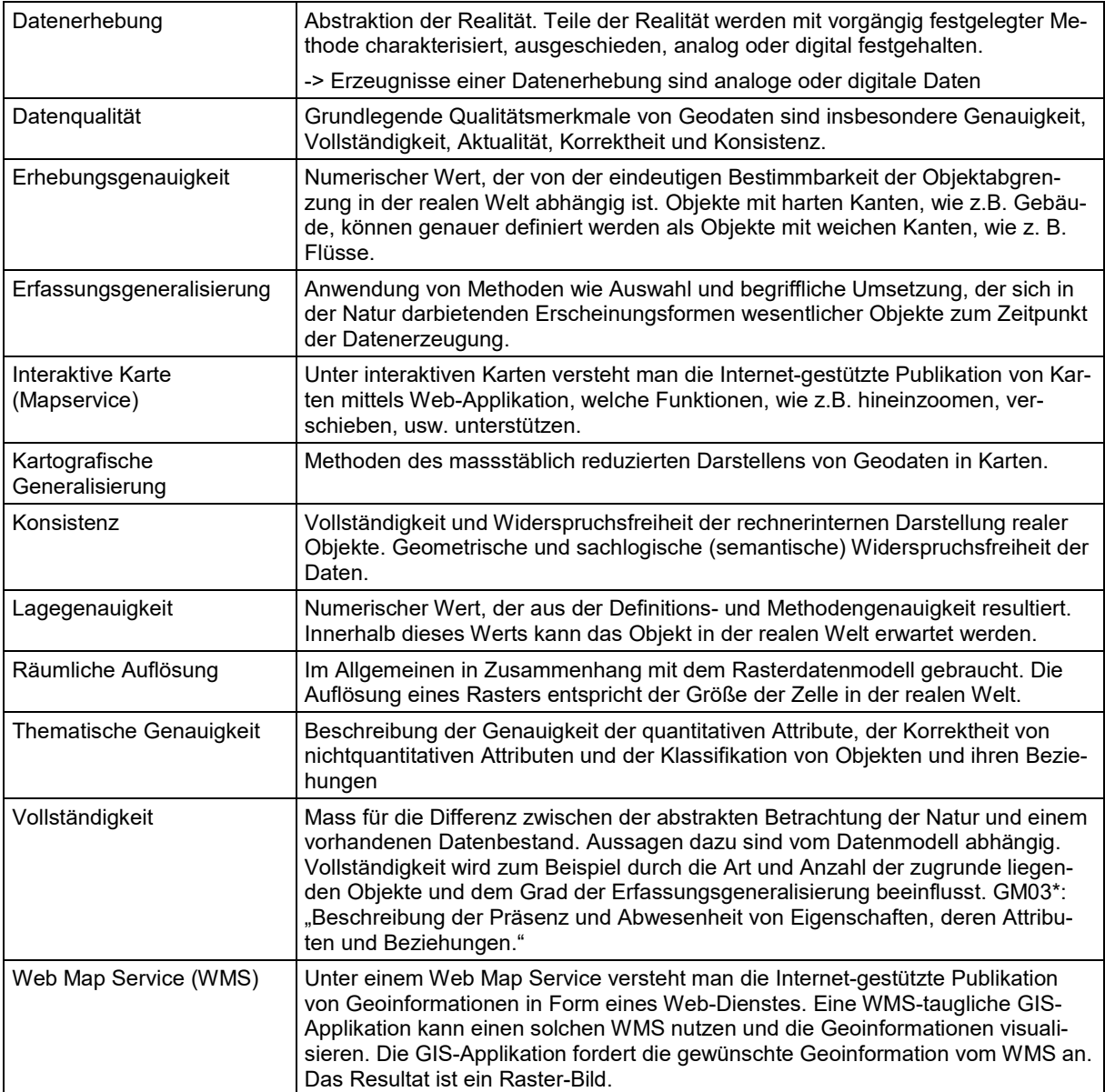

## **7.2.3 Technische Begriffe**

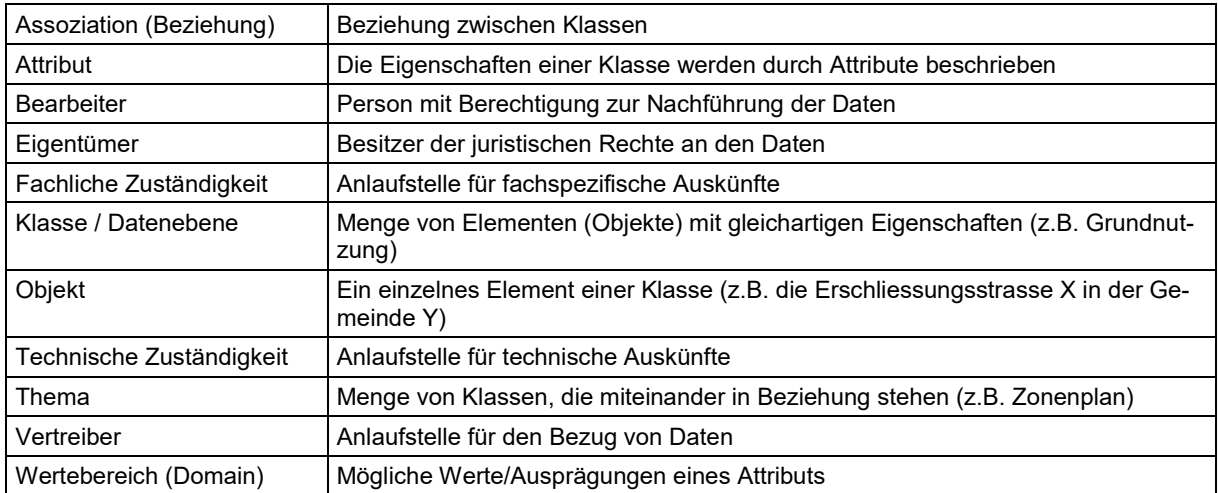

# **8. Anhang**

# **8.1. Hinweise zur Datenerfassung**

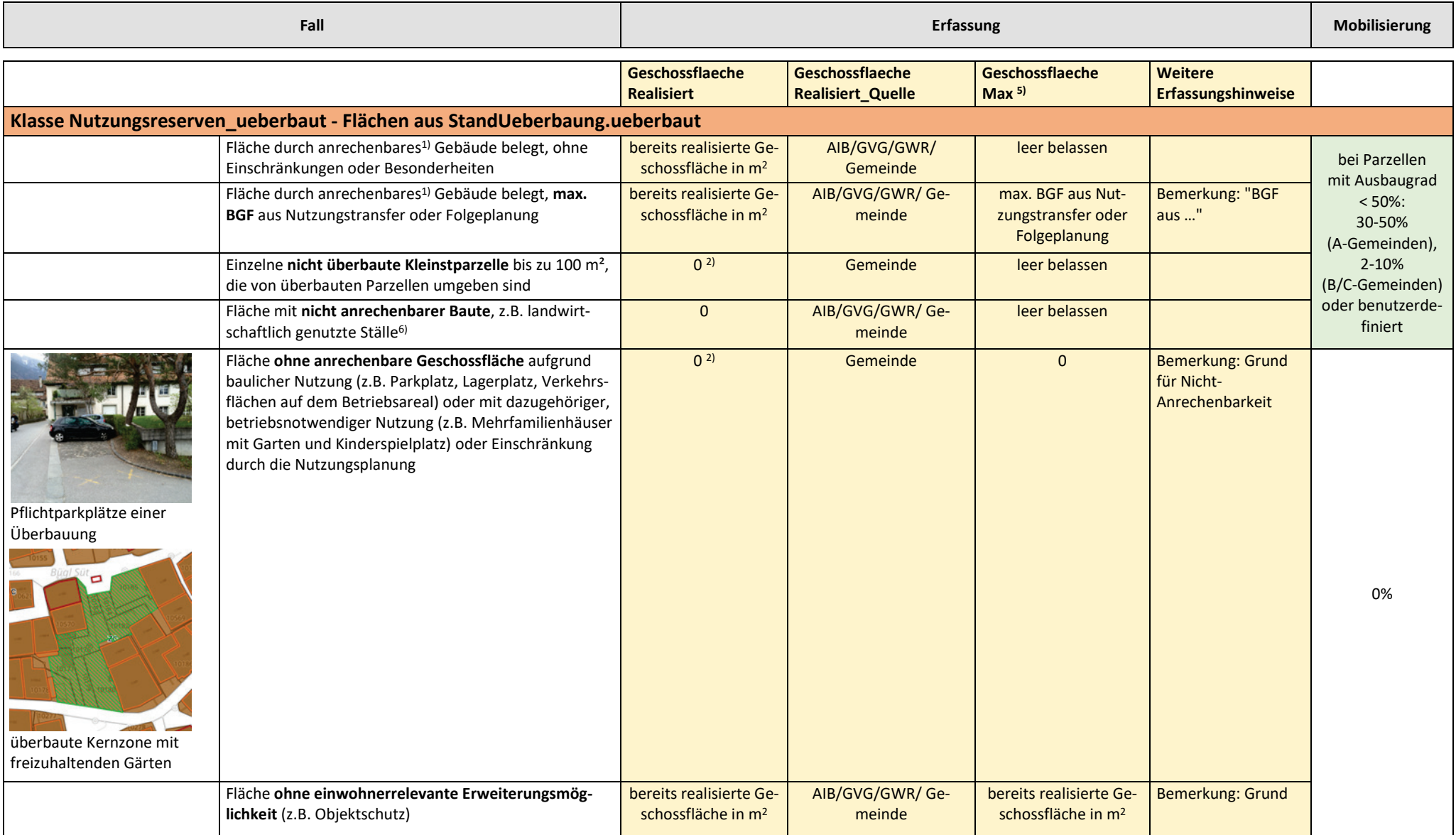

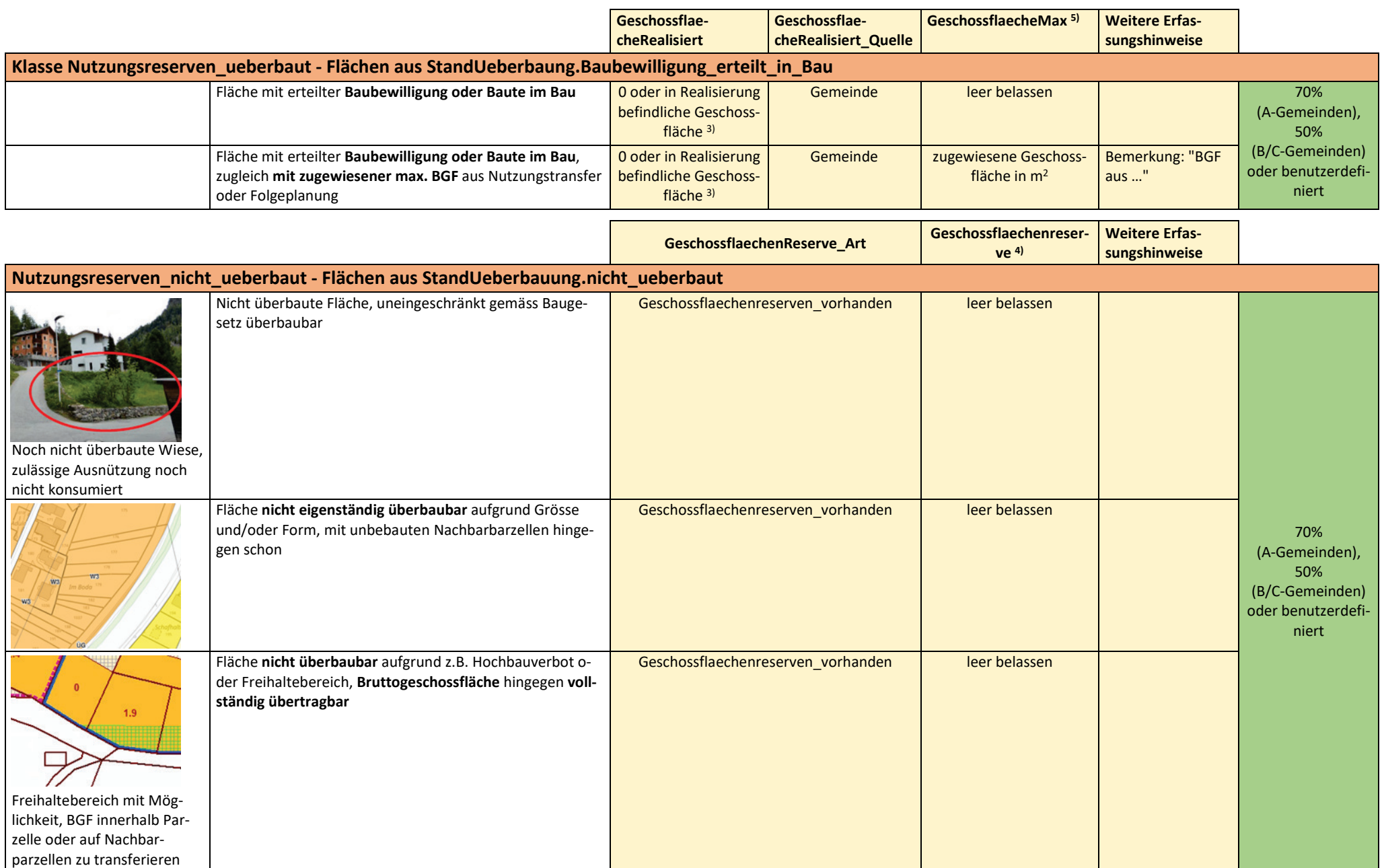

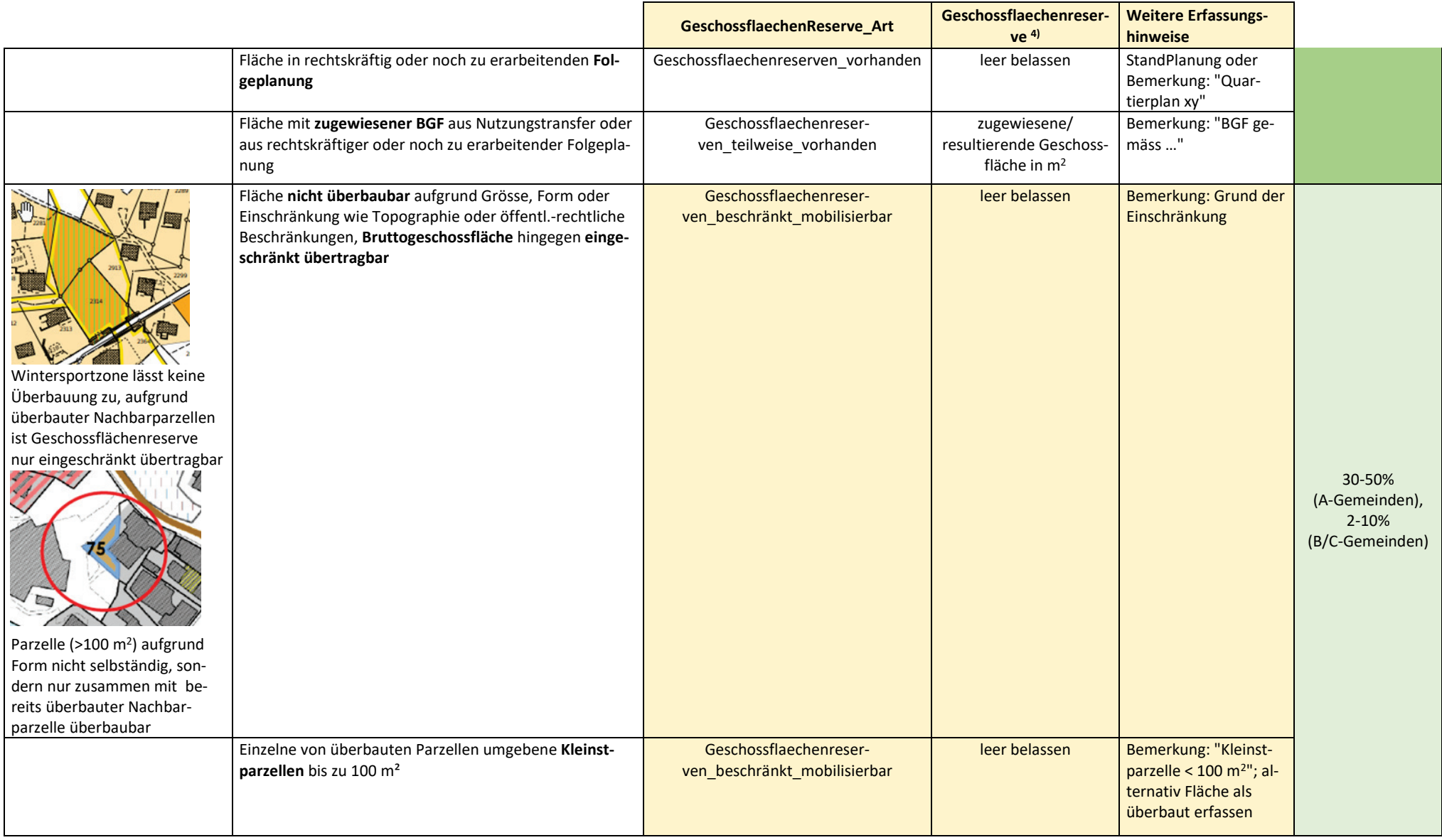

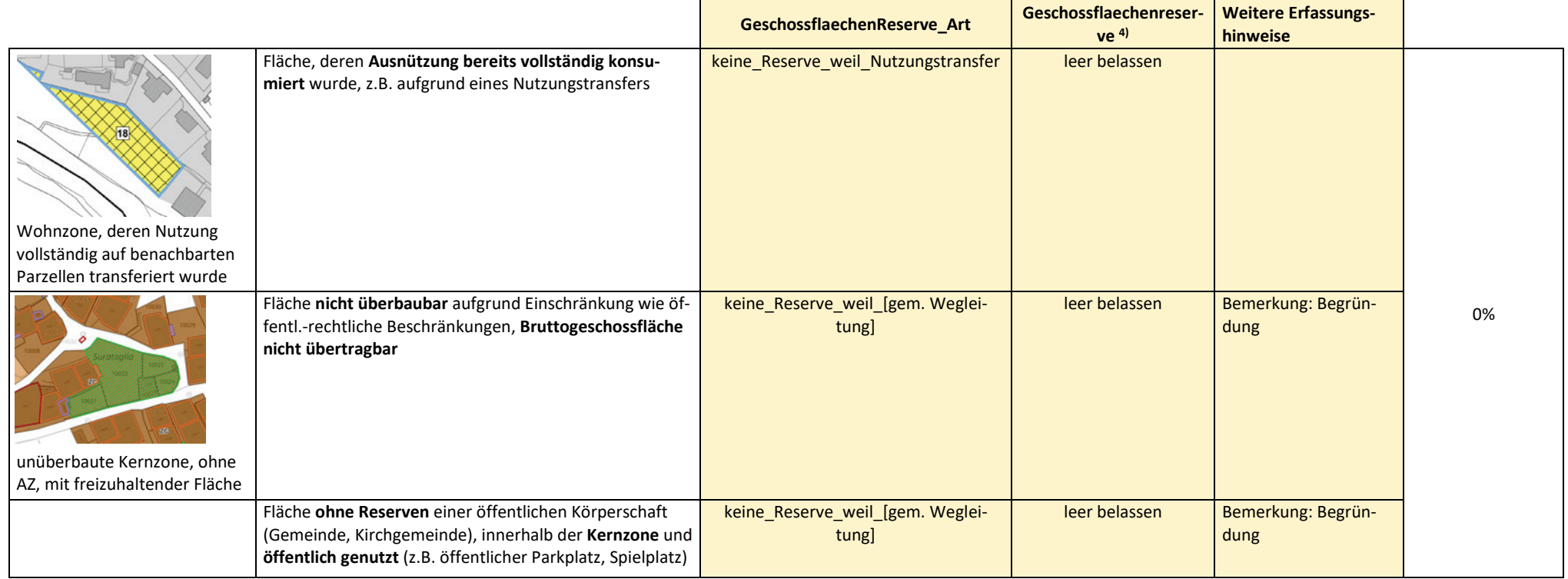

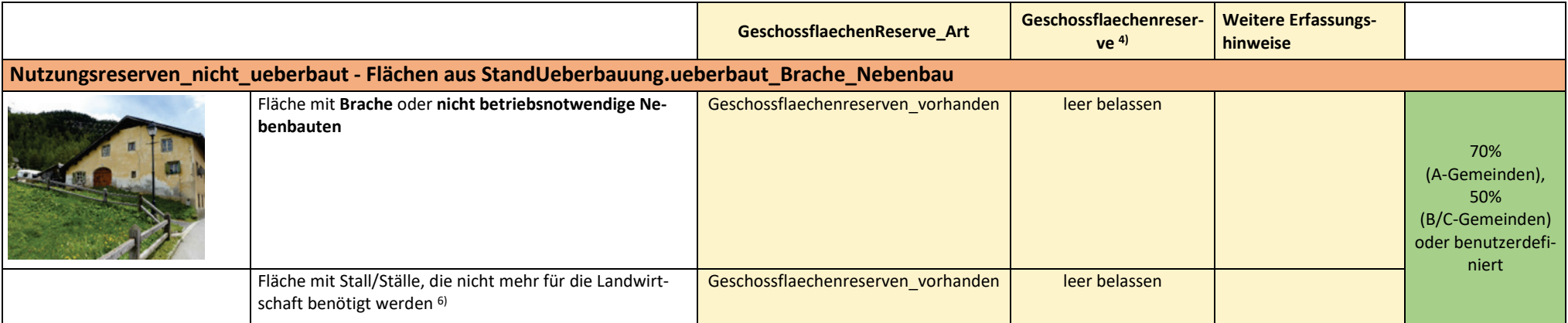

1) Anrechenbarkeit siehe Methodenbericht Anhang A

2) Aus dem Geschlossflächen-Berechnungsdienst resultiert ein Leerwert, welches manuell auf die Zahl zu setzen ist

3) GeschossflaecheRealisiert wird für die Kapazitätsberechnung nicht berücksichtigt

4) Berücksichtigung für die Kapazitätsberechnung nur wenn GeschossflaechenReserve Art = Geschossflaechenreserven teilweise vorhanden

5) Die direkte BGF-Zuweisung über GeschossflaecheMax hat immer auf einer Gesamtparzelle zu erfolgen

<sup>6)</sup> Für Ställe gilt der Grundsatz: Ställe, die landwirtschaftlich benötigt werden, sind als überbaut zu erfassen. Nicht mehr für die Landwirtschaft benötigte Ställe sind als Brache/Nebenbaute zu erfassen. Eine Abweichung von diesem Grundsatz muss begründet werden.

#### **Weitere Erfassungshinweise**:

- Nutzungsreserven nicht ueberbaut: Flächen der Art Geschossflaechenreserven teilweise vorhanden, Geschossflaechen beschränkt mobilisiertbar und keine Reserve weil sonstige Einschraenkung müssen zwingend eine Begründung im Bemerkungsfeld aufweisen.
- Nutzungsreserven ueberbaut: In ländlichen und touristischen Gemeinden mit zu grosser oder gerade richtig dimensionierter Bauzonen kann auf eine vertiefte Überprüfung der Nutzungsreserven in der überbauten WMZ verzichtet werden. Die automatisch generierten Geschossflächen können unverändert in die Kapazitätsberechnung eingespiesen werden.
- **Erneuerungsdynamik**: Strassenflächen (Zone übriges Gemeindegebiet) mit beidseitig identischer Erneuerungsdynamik dürfen zur besseren kartographischen Darstellung ebenfalls der Erneuerungsdynamik hinzugefügt werden.

27. April 2022 / Amt für Raumentwicklung